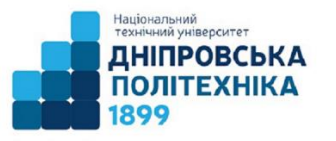

# Пістунов І.М. **Економіко-математичне моделювання:** навч. наоч. посіб. Дніпро : НТУ «ДП», 2024. 34 с.

В посібнику подано приклад і наведено порядок розрахунків лінійних та квазілінійних моделей, використання програми Statistika для розрахунку моделей на базі нейронних сіток, програми MatLab для побудови моделей нечіткої логіки, подано основи імітаційного моделювання.

Наведено приклади розрахунків, надано пояснення щодо структури даних.

Призначено для студентів спеціальності 051 «Економіка»

**Рецензенти:**

**Васильєва Н.К.,** завідувач каф. інформаційних систем ДДАЕУ, проф. **Пилипенко Ю.І.,** зав каф. Економічної теорії та міжнародних економічних відносин НТУ "ДП", проф.

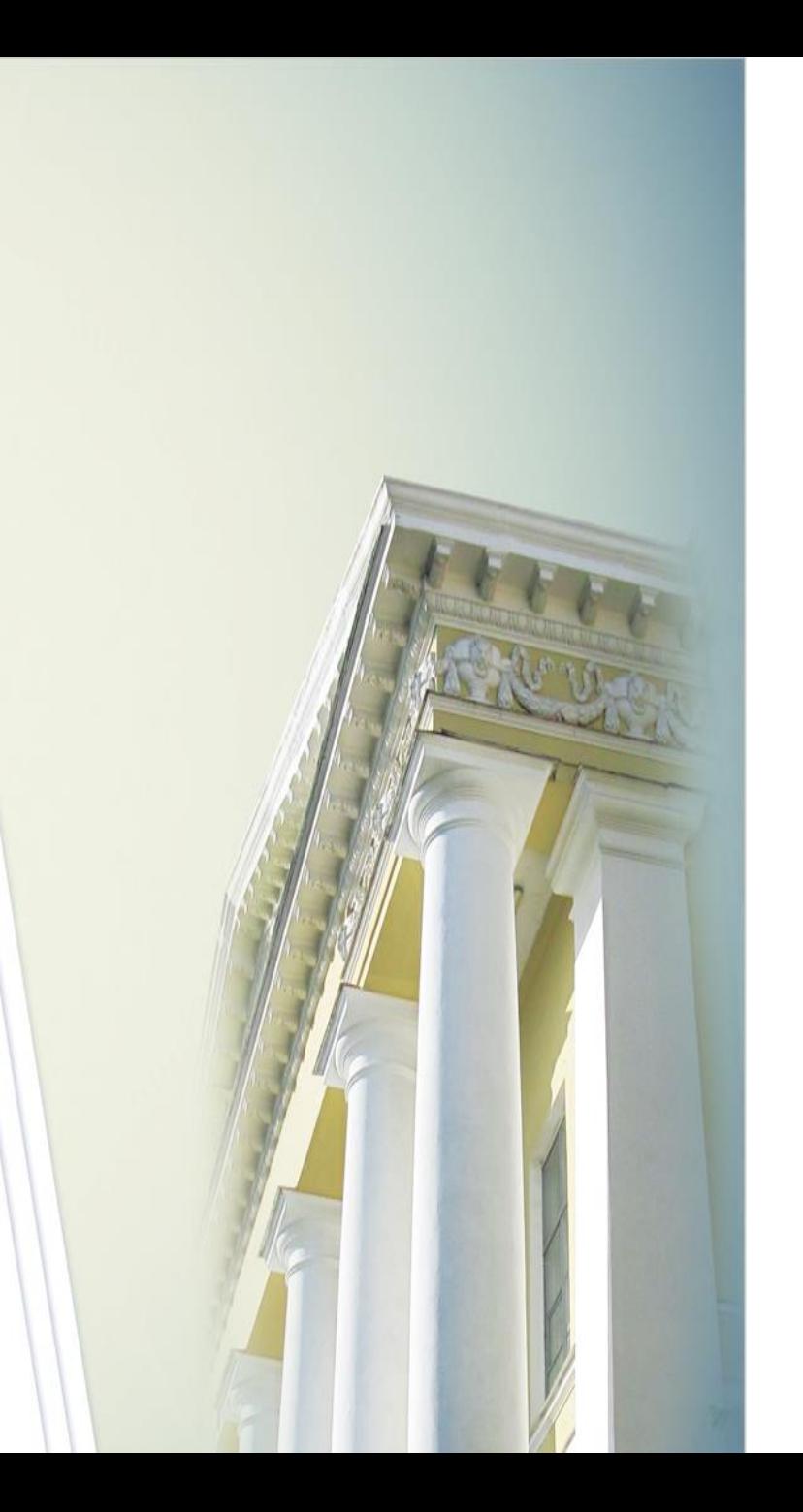

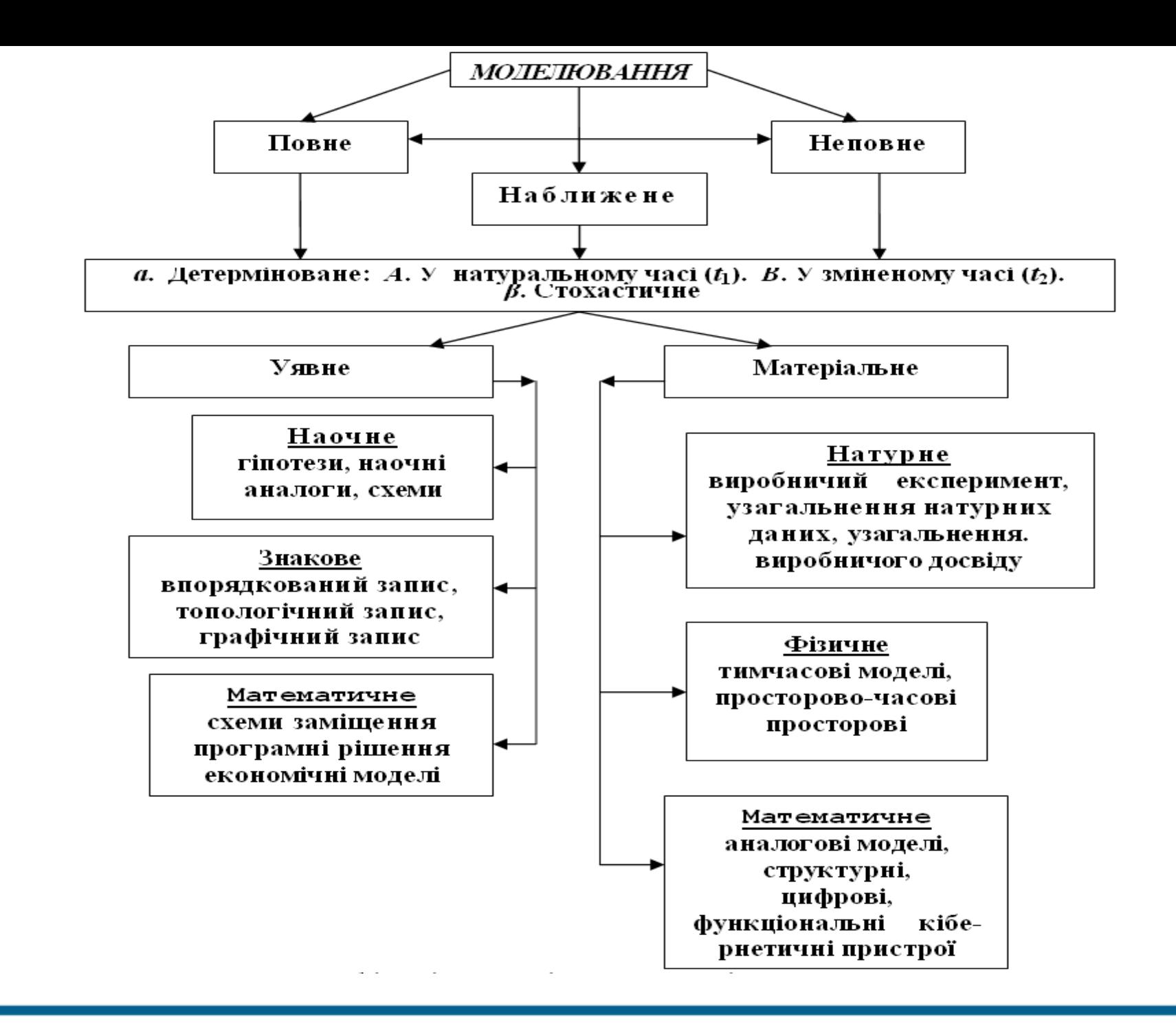

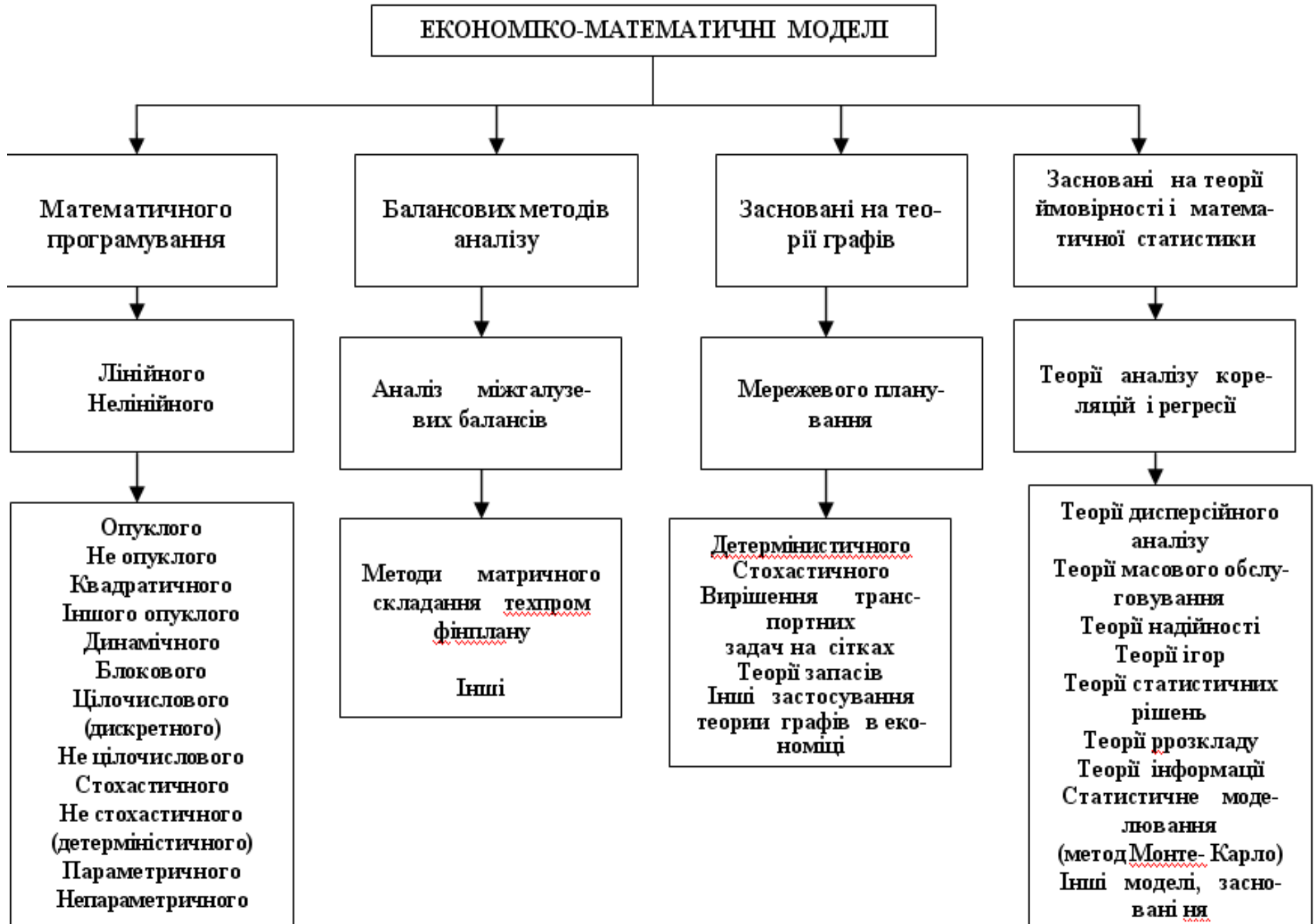

# АЛГОРИТМ ЕКОНОМІЧНОЇ КІБЕРНЕТИКИ

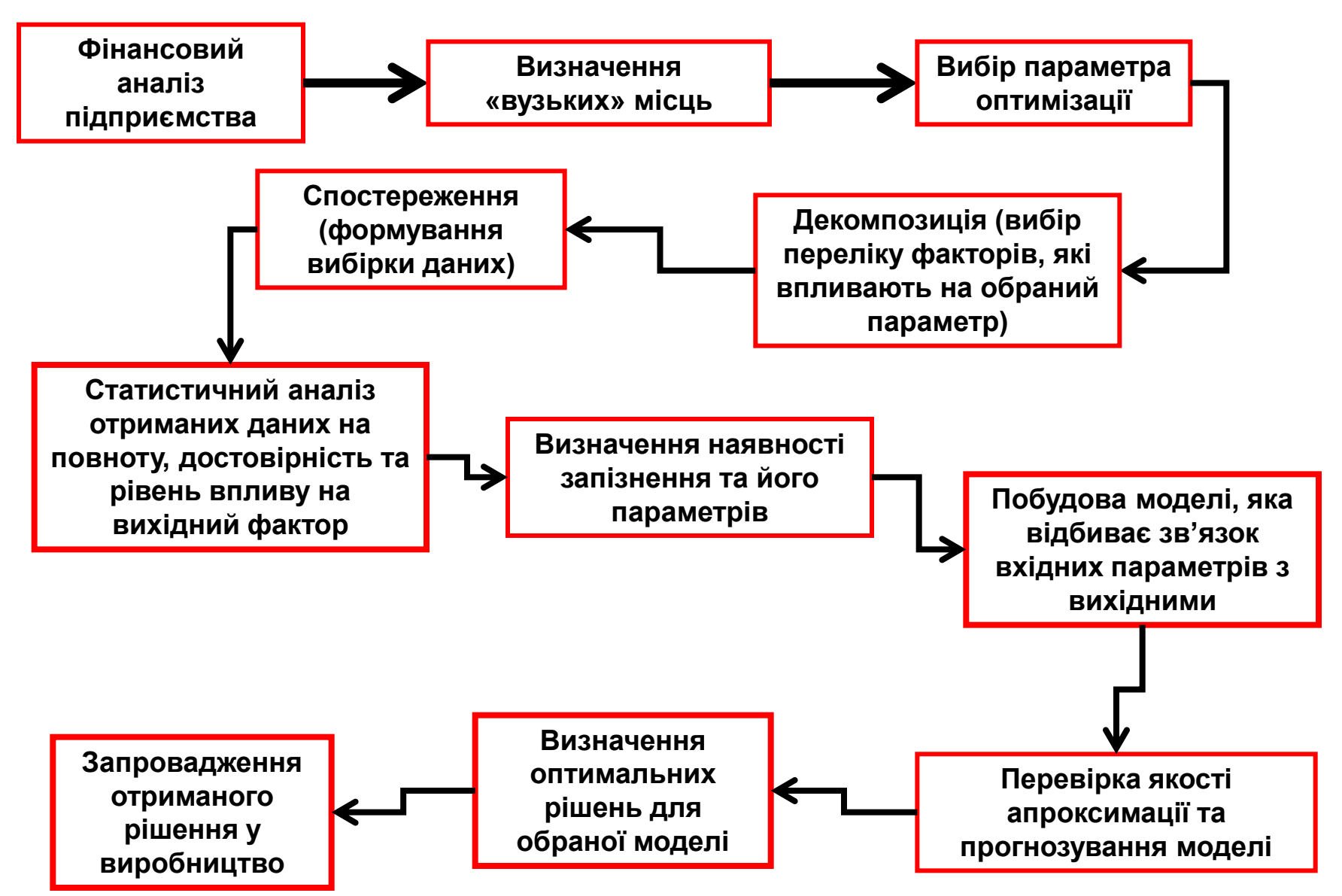

# Об'єкт

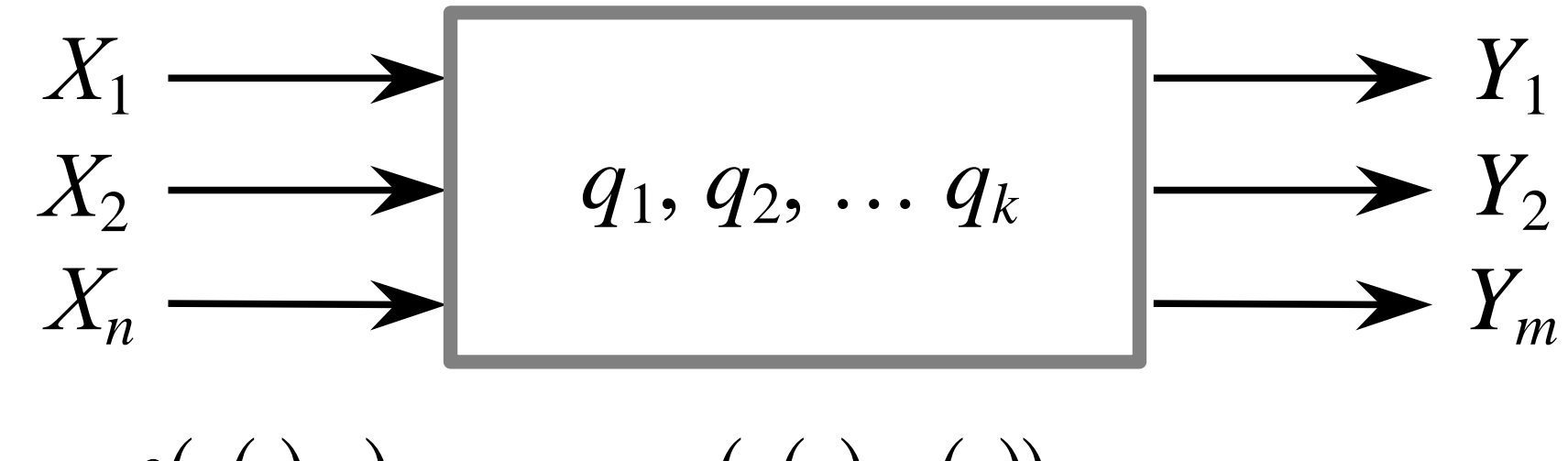

$$
y = f(z(t), t), \quad z = g(z(\tau), x(\tau)), \tau \leq t
$$

$$
\frac{dy}{dt} = f(t, x, z), \qquad \frac{dz}{dt} = g(t, x, z)
$$

$$
z(t_{k+1}) = g(t_k, z(t_k), x(t_k))
$$

# **CUCTEMA**

- Збурення

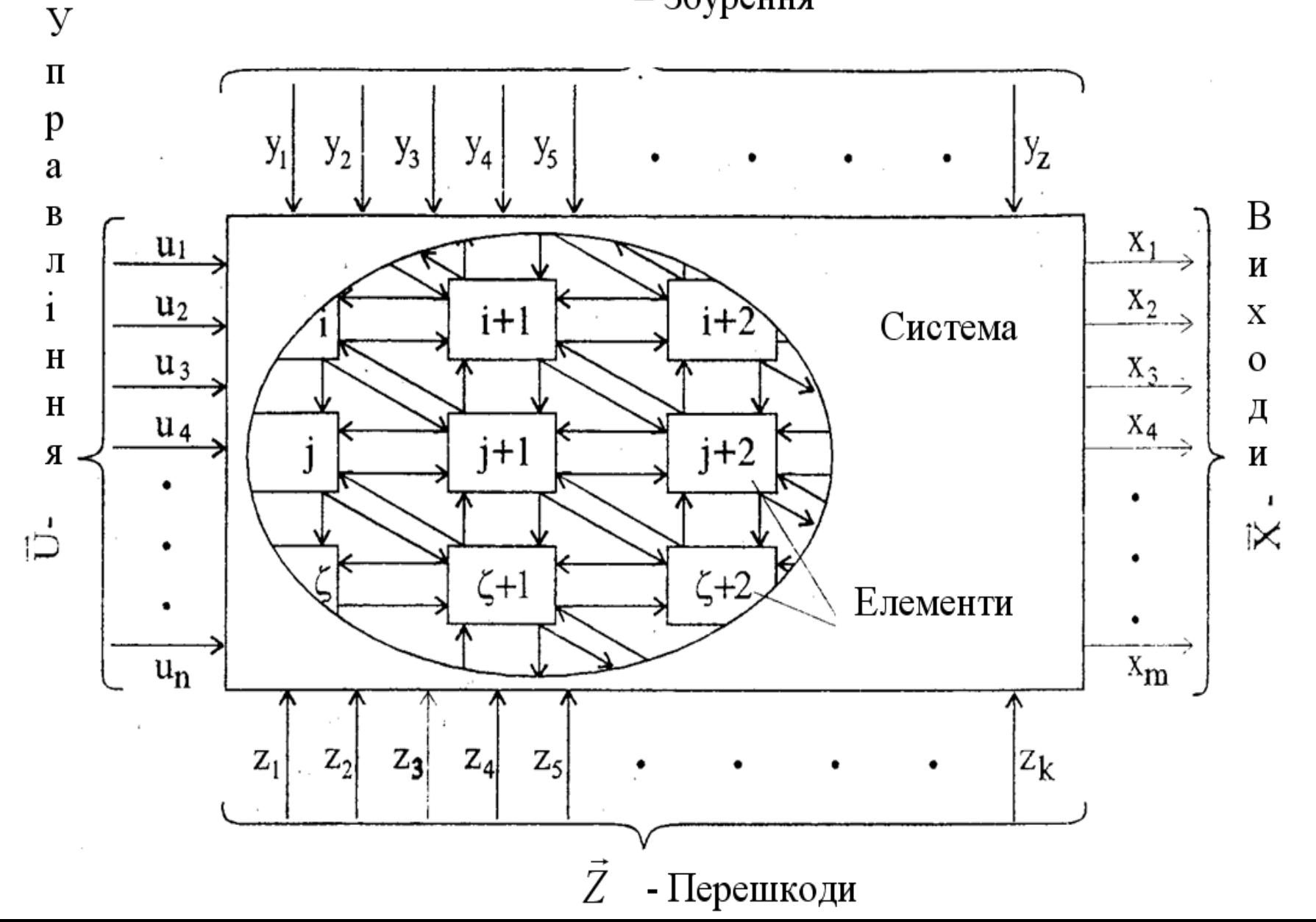

 $6\,$ 

[Методологія і методи синтезу моделей соціально](http://do.nmu.org.ua/course/view.php?id=1820#section-4)[економічних систем і структур управління ними](http://do.nmu.org.ua/course/view.php?id=1820#section-4)

#### **Створення моделей соціально-економічних систем**

Цей напрямок наукової діяльності можна розділити на три типи:

 Перший тип – це розробка моделей, коли структура соціально-економічної системи відома. Наприклад, розробити модель прибутку підприємства, що випускає телевізори, відеомагнітофони та музичні центри, якщо ціна цих товарів відповідно 1200, 800 та 950 грн. У кожний вид продукції входить чотири комплектуючих, які мають ціну, відповідно 0,8; 1,2; 3,3; та 4,4 грн. У кожен вид товари ці комплектуючі входять у наступній кількості: для телевізора – 1, 5, 8, 4 шт.; для відеомагнітофону – 0, 8, 6, 2 шт.; для музичного центру – 4, 8, 3, 1 шт. Наявність запчастин на складі відповідно – 12000, 15000, 14000, 45000 шт. Ціна робочого часу на складання одиниці продукції відповідно – 12, 15 та 18 грн. Постійні витрати не враховуються.

Третій тип наукової діяльності при розробці моделей стосується випадку, коли структура соціально-економічної системи повністю невідома. Тоді дослідники вдаються до регресійного аналізу, який дозволяє отримати формулу зв'язку поміж вхідними та вихідними факторами. Описаний нижче порядок дій є статистично не точним, але його цілком достатньо для практичного застосування при вирішенні мікроекономічних задач.

# ВСІ МОДЕЛІ БУДУЮТЬСЯ НА ПІДСТАВІ СПОСТЕРЕЖЕННЯ ЗА РОЗВИТКОМ ЕКОНОМІКИ

Приклад формату таблиці спостережень за факторами соціально-економічної системи

山

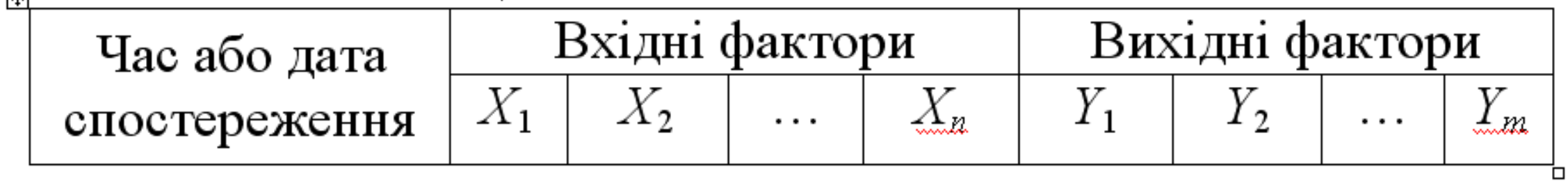

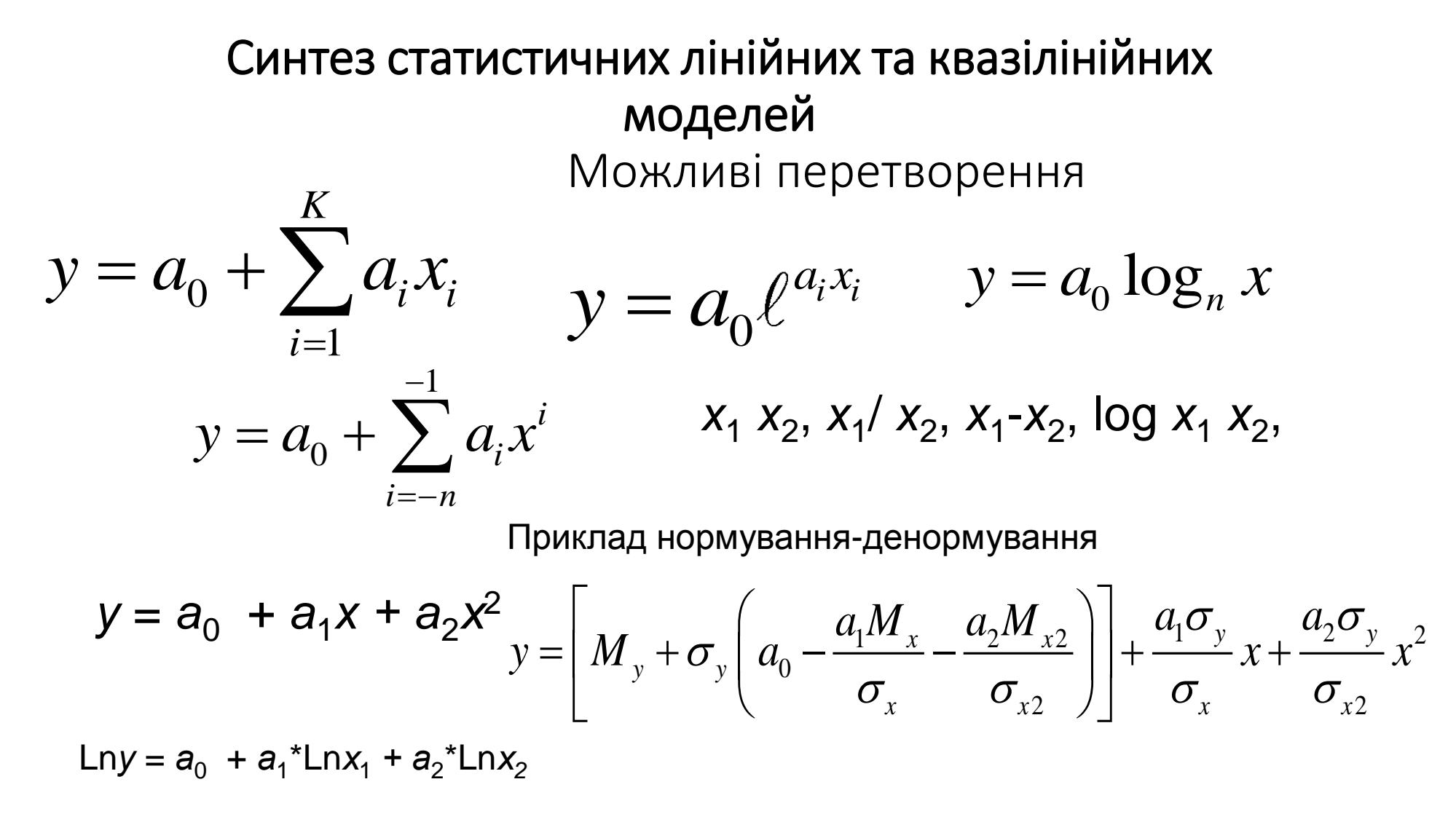

$$
Lny = \left[ M_y + \sigma_y \left( a_0 - \frac{a_1 M_x}{\sigma_x} - \frac{a_2 M_{x2}}{\sigma_{x2}} \right) \right] + \frac{a_1 \sigma_y}{\sigma_x} Lnx_1 + \frac{a_2 \sigma_y}{\sigma_{x2}} Lnx_2
$$

Синтез авторегресійних моделей

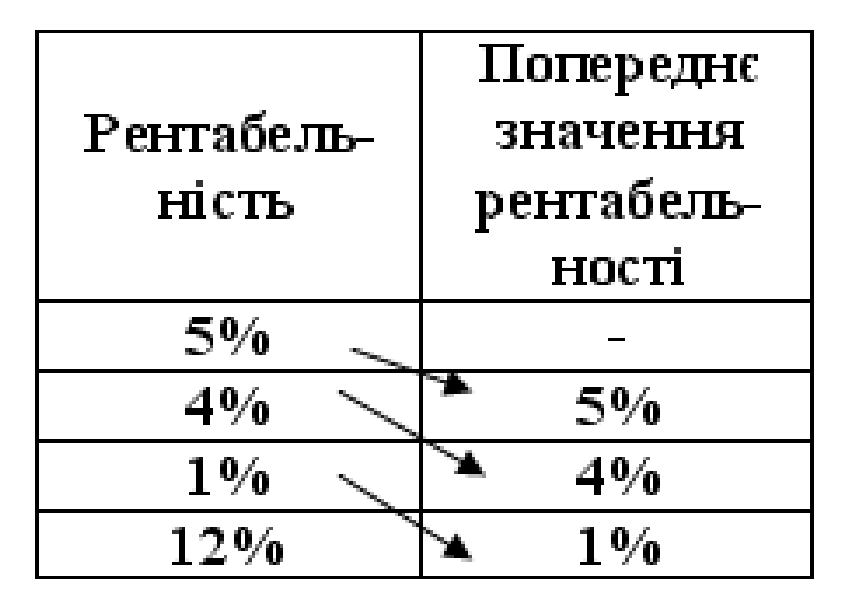

# Синтез періодичних моделей  $y = Ax^{B} + C(1 - e^{Dx})^{*}$ \*  $Sin(EX^{F}+G)+H$

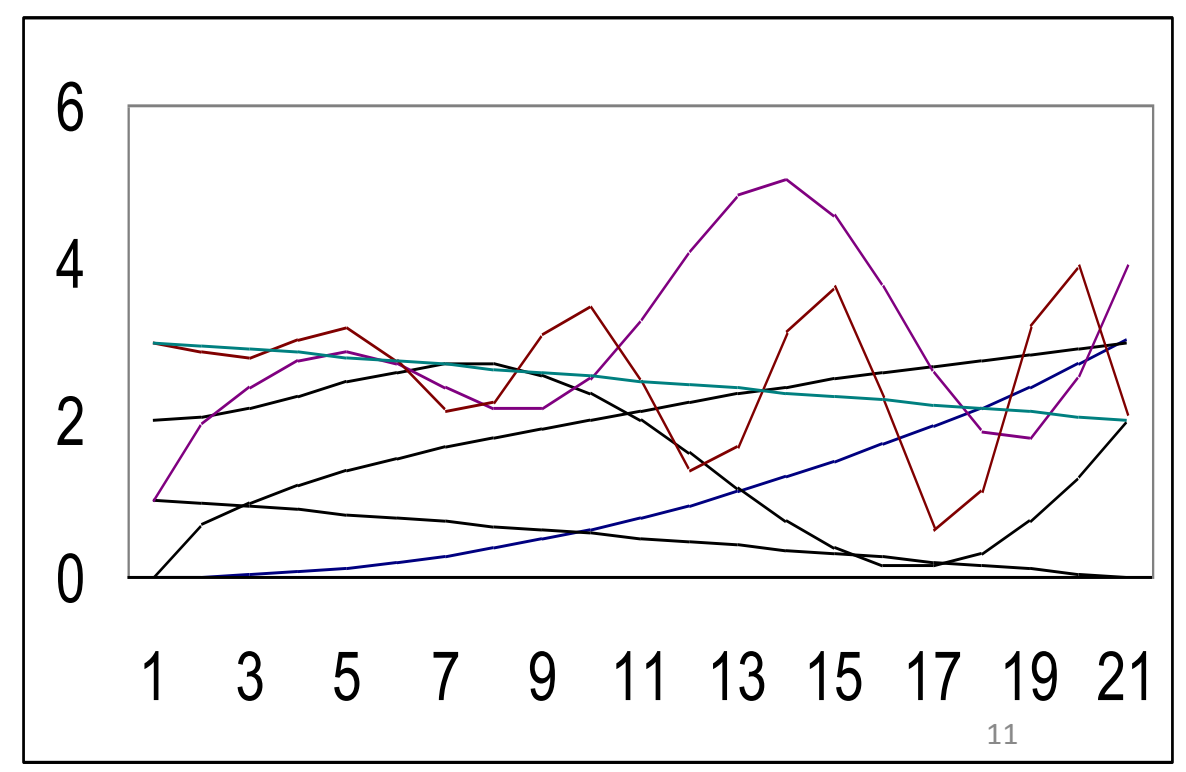

# Спектральний аналіз

**Ряд Фур'є** — в математиці — спосіб представлення довільної складної функції сумою простіших. В загальному випадку кількість таких функцій може бути нескінченною, при цьому чим більше таких функцій враховується при розрахунку, тим вищою стає кінцева точність представлення даної функції. В більшості випадків в якості найпростіших використовуються тригонометричні функції синуса і косинуса. В цьому випадку ряд Фур'є називаеться *тригонометричним*, а обчислення такого ряду часто називають*розкладом на гармоніки*. *Тригонометричним рядом Фур'є* називають ряд виду

$$
y = \frac{a_0}{2} + \sum_{n=1}^{\infty} \left[ a_n \cos(nx) + b_n \sin(nx) \right]
$$

Сталі числа  $a_0, a_n, b_n \;\; (n \in \mathbb{N})$  називаються *коефіцієнтами тригонометричного ряду і знаходяться як*

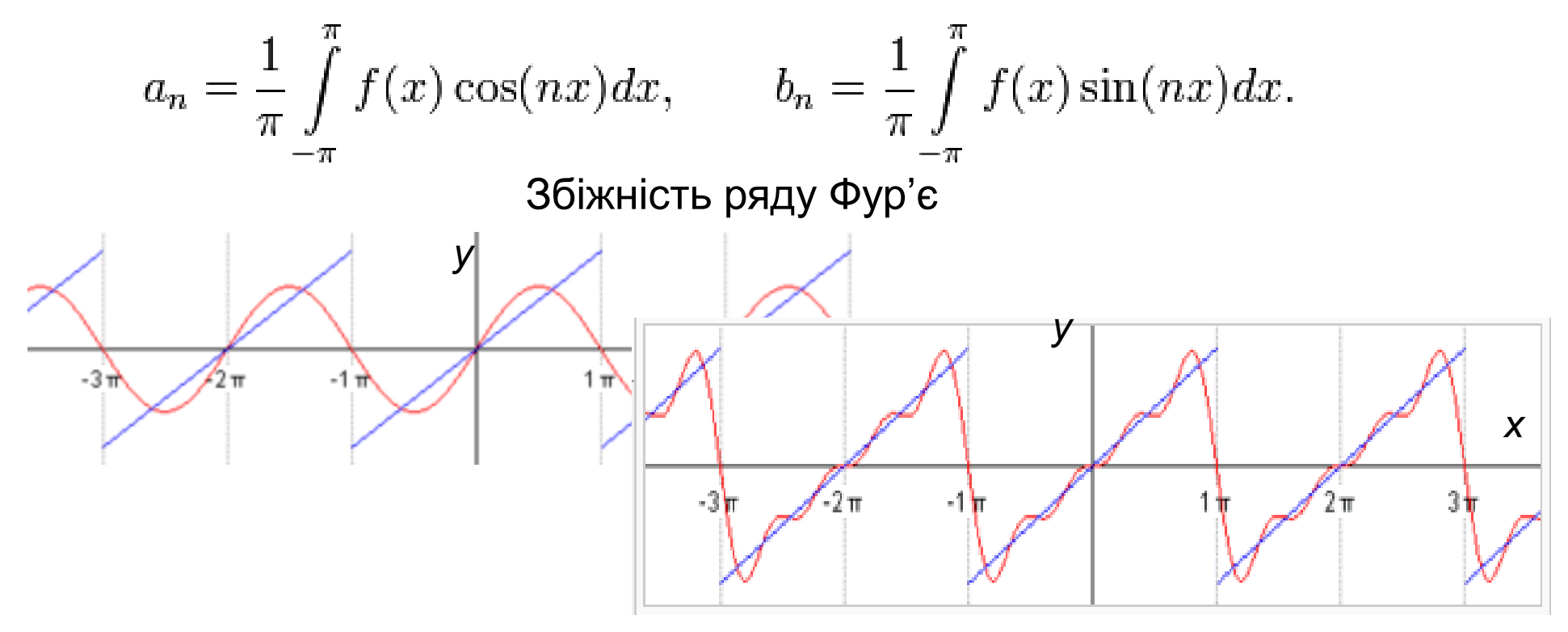

#### ПОБУДОВА АМПЛІТУДНО-ЧАСТОТНОЇ ХАРАКТЕРИСТИКИ ПРОЦЕСУ ПАКЕТОМ **STATISTICA**

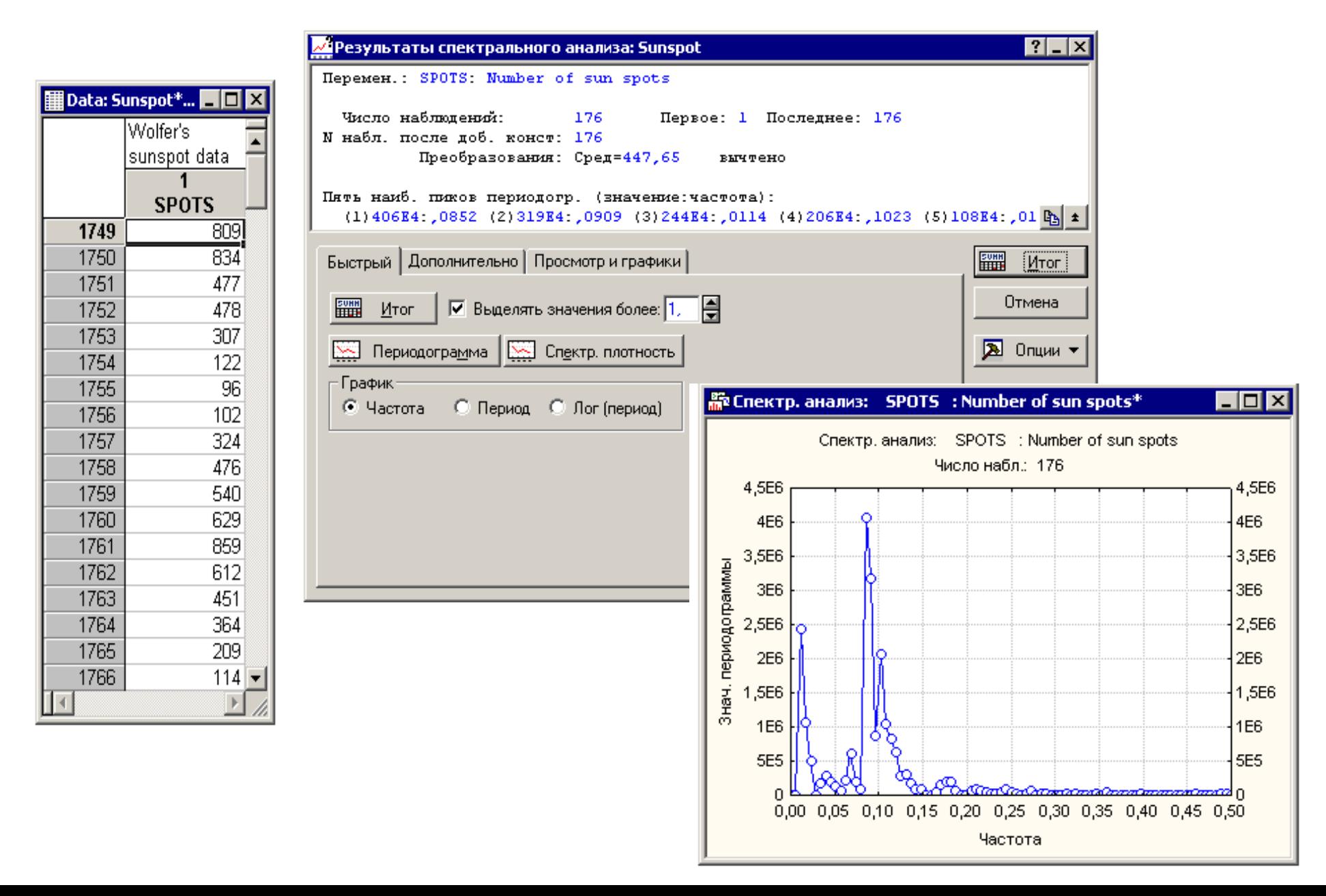

#### Приклад періодичної моделі

$$
C_{t,1} = 1,342c_{t-12,1}^{0,887} + 0,525(1 - e^{-0.976c_{t-12,1}})\sin(0,524c_{t-12,1}^{1,187} + 0,664) - 0,402c_{t-24,1}^{0,686} + 0,288(1 - e^{-0.106c_{t-24,1}})\sin(0,524c_{t-24,1}^{0,808} + 0,195) - 0,146
$$

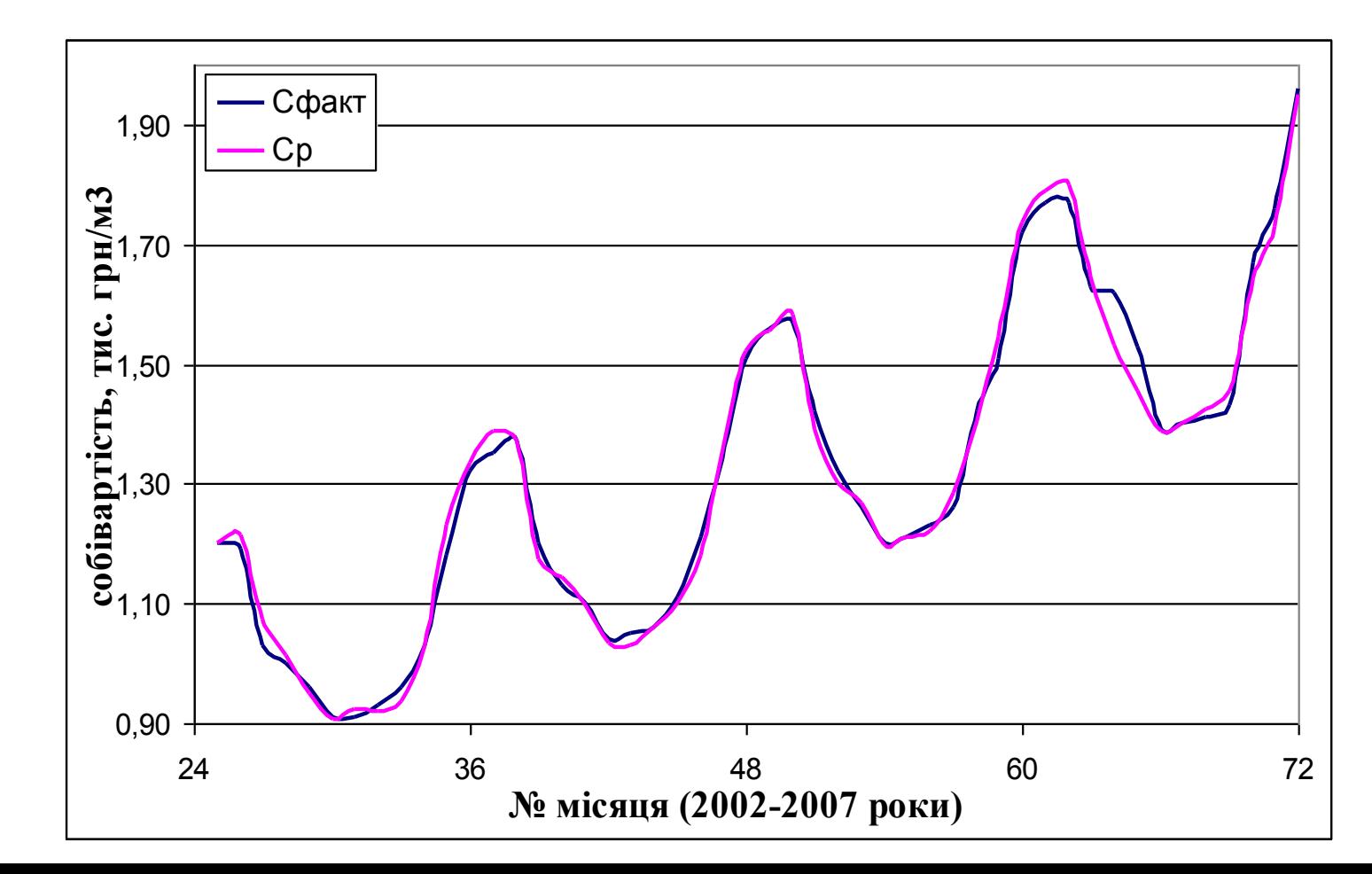

15

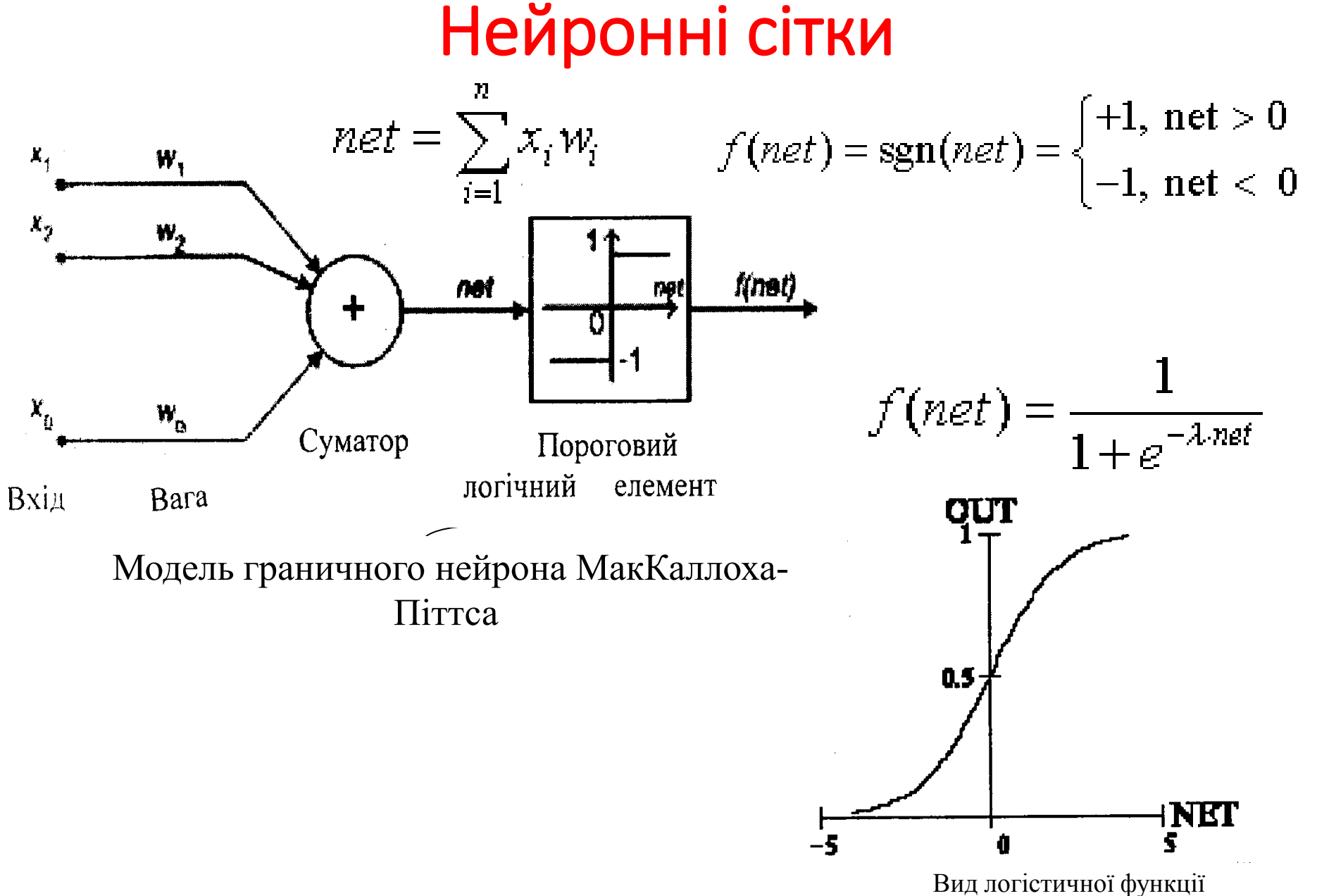

#### Алгоритм навчання перцептрону

1. Початкові ваги можуть бути будь-якими. Корекція провадиться пропорційно величині похідної по даній координаті. Похідна береться від функції активації. Підстроювання *j* ваги для *i* нейрона здійснюється за формулою

 $\Delta w_{ij} = \eta \cdot [d_i - f(net_i)] \cdot f'(net_i) \cdot x_i$  де *j*=1,2,...,n коефіцієнт навчання, підбирається евристично  $E_k = \frac{1}{2} \big[ d_i - f \big( net_i \big) \big]^2$ 2. Помилка при навчанні на *k* кроці: де *di* - очікуваний вихід  $E = \frac{1}{2 \cdot p} \sum_{i=1}^{p} [d_i - f(net_i)]^2$ 3. Загальна помилка при навчанні:

де 
$$
\rho
$$
 - число прикладів у навчальній вибірці

4. Похідна від сигмоїди

де *p* - число прикладів *у* навчальній вибірці.

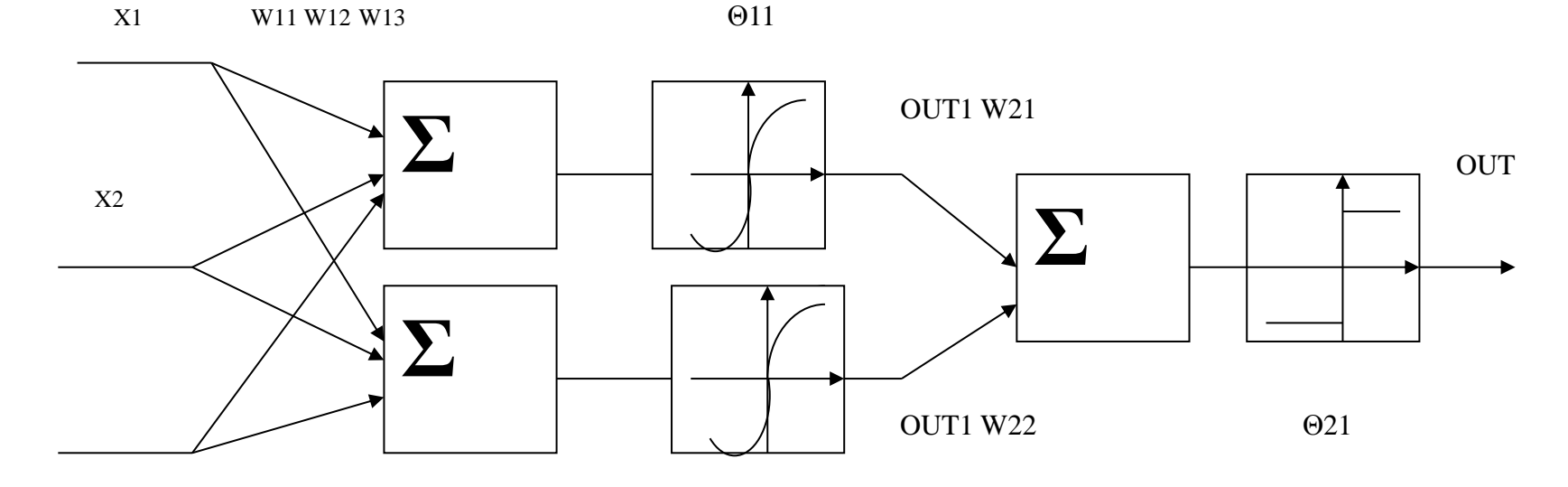

# Приклади нейронних сіток

Загальний вигляд схеми перцептрона з одним нейроном та суматором на вході

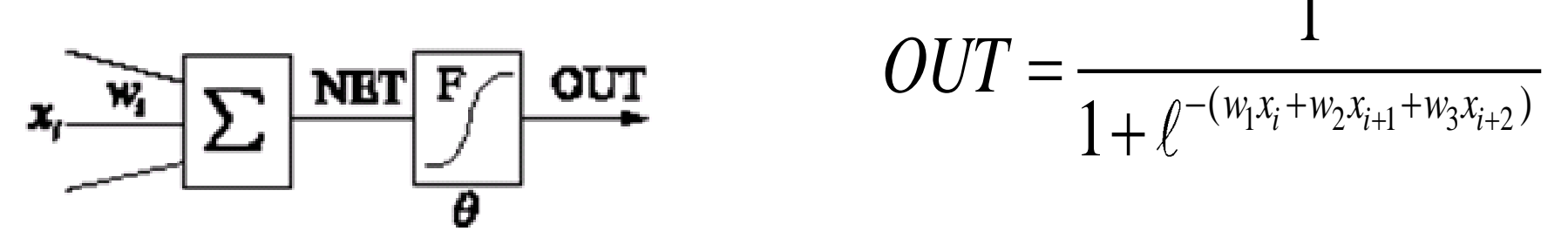

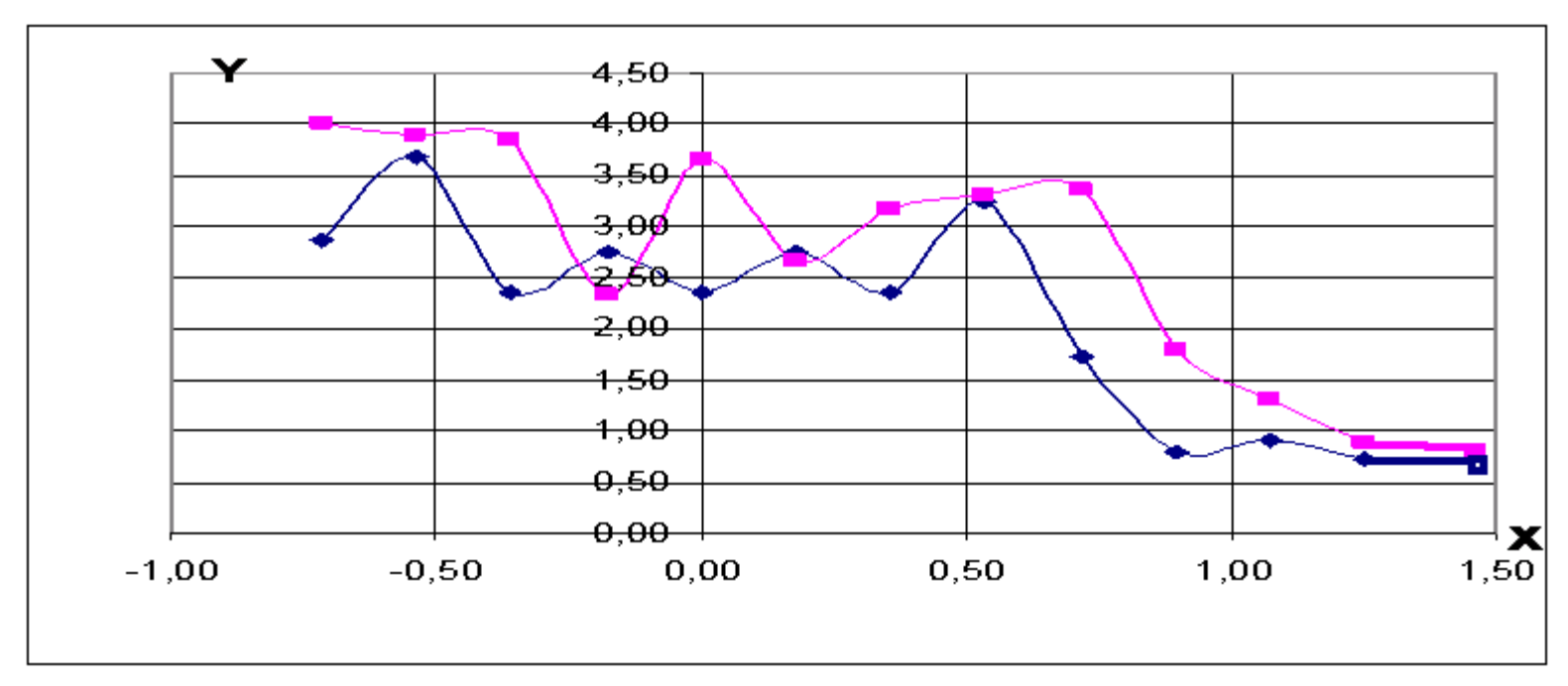

Графік кількості викликів Ү по годинам робочого дня Х.

(• - експериментальна крива,

 $\blacksquare$  - розрахована крива)

#### **Схема двошарового перцептрона з трьома входами на кожному нейроні**

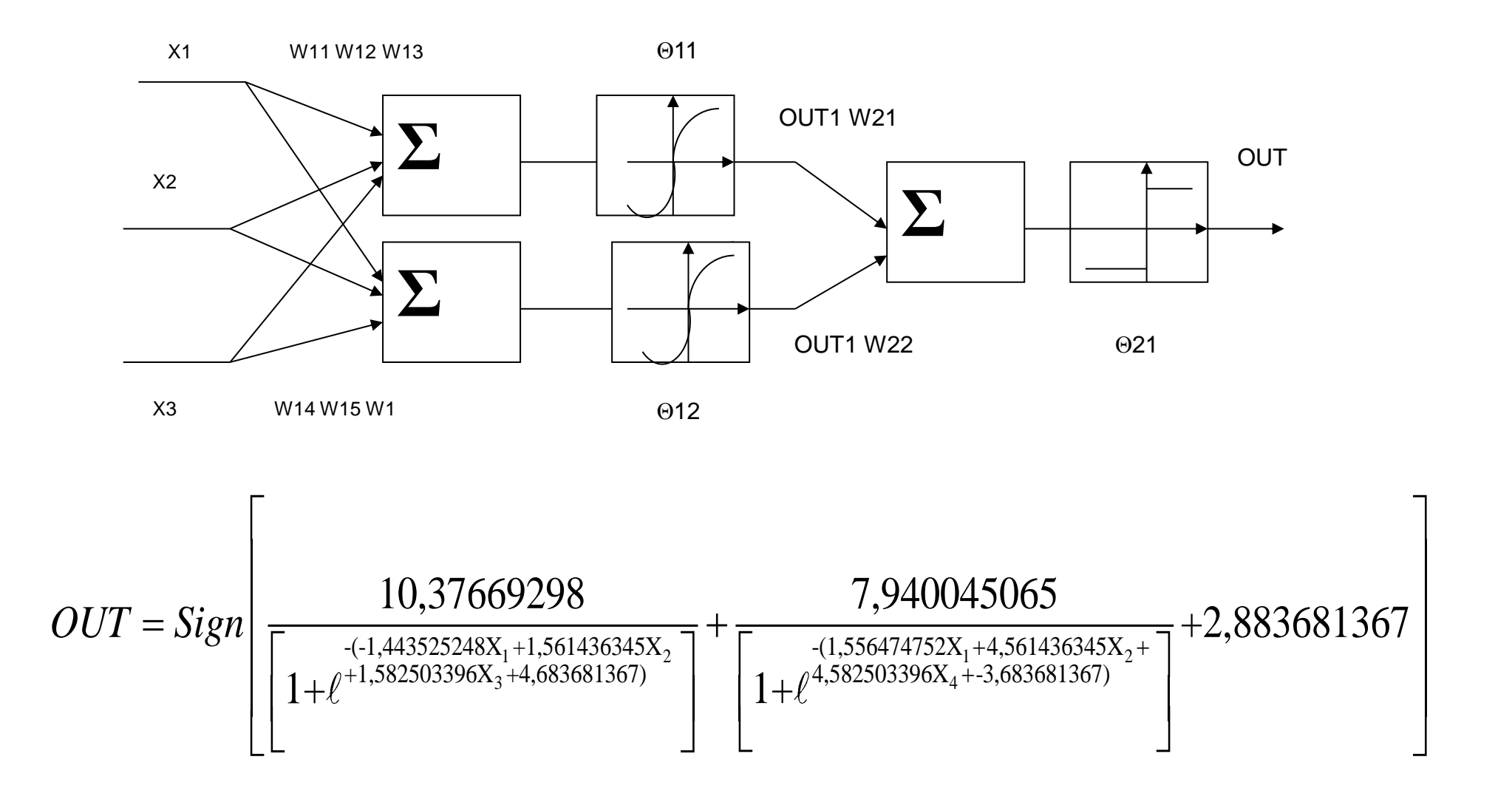

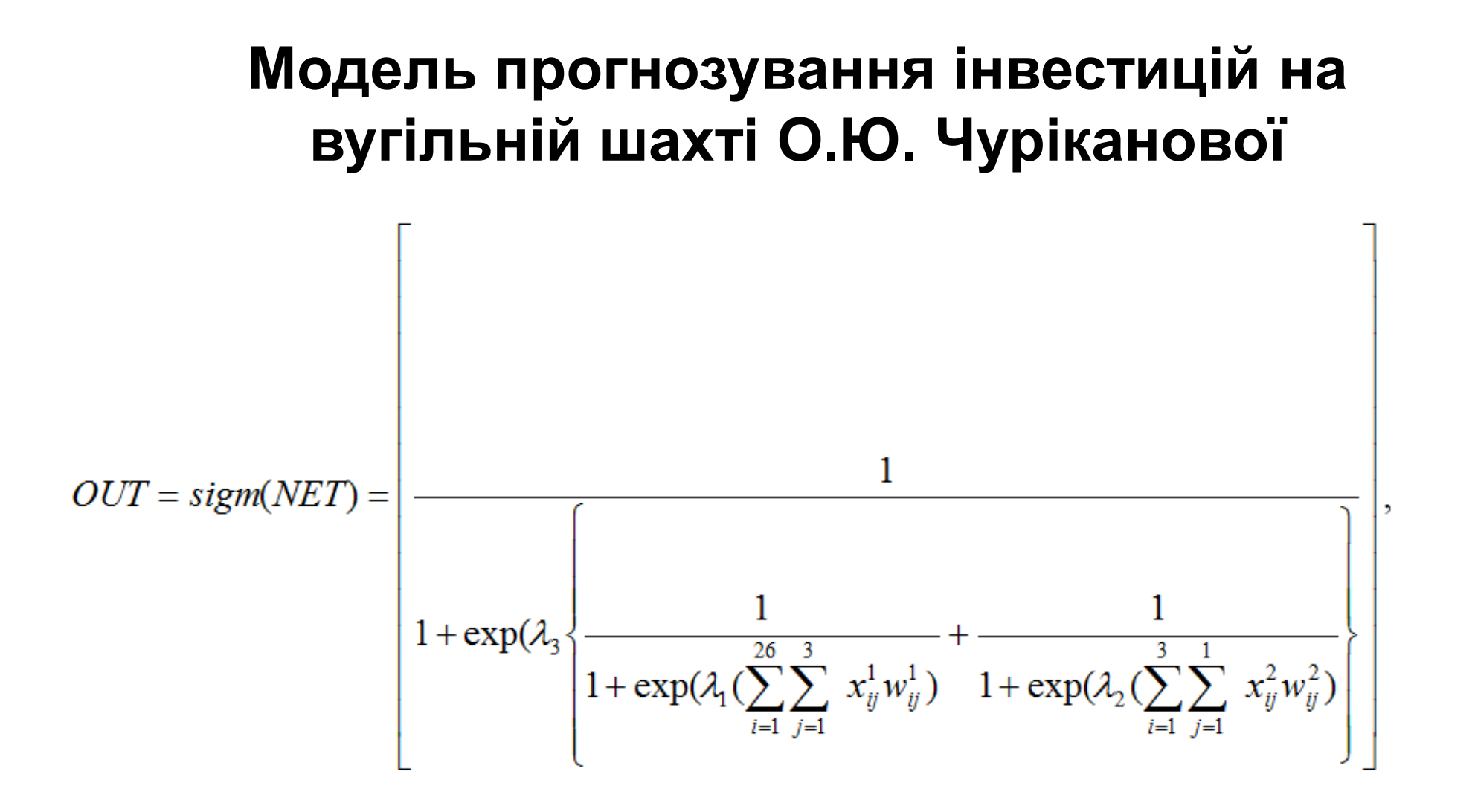

20

де  $i$  – номер входу,  $j$  – номер нейрона у шарі,  $l$  – номер шару, для  $l=1$ :  $j=1,3$ ;  $i=1,26$ :  $x_1^1$  - інвестиції в підіймальні установки;  $x_2^1$  - інвестиції в вентиляторні установки;  $x_3^1$  - інвестиції в компресорні установки;  $x_4^1$  інвестиції в водовідливні установки;  $x_5^1$ -інвестиції в транспортні установки;  $x_6^1$  - інвестиції в дегазацію;  $x_7^1$  - інвестиції в теплоенергетичні установки;  $x_8^1$  інвестиції в технічний комплекс поверхні шахти;  $x_0^1$  - інвестиції в електротехнічні установки;  $x_{10}^1$  - інвестиції в споруди;  $x_{11}^1$  -інвестиції в запаси матеріалів;  $x_1^1$ . - інвестиції в акції;  $x_1^1$ . - інвестиції в цінні папери;  $x_1^1$ . - інвестиції в депозити;  $x_{15}^1$  - інвестиції в підготовку кадрів;  $x_{16}^1$  -інвестиції в дослідження та розробки;  $x_{17}^1$  - інвестиції в рекламу;  $x_{18}^1$  - середня зольність вугілля;  $x_{19}^1$  середня вологість вугілля;  $x_{20}^1$  - середня сірчистість вугілля;  $x_{21}^1$  - залишкові промислові запаси млн.т.;  $x_2^1$  - середня геологічна потужність пластів м.;  $x_2^1$ . максимальна глибина розробки;  $x_{24}^1$  - протяжність гірничих виробок;  $x_{25}^1$  - кут падіння пластів;  $x_{26}^1$  - потужність (проектна) млн. тон на рік. для  $l=2$ :  $j=1,3$ ;  $i=1$ :  $x_1^2$  - прибуток.  $x_i^l - i$ -<u>ий</u> вхідний сигнал  $j$ -го нейрона в шарі  $l, w_{ii}^l$  – ваговий коефіцієнт *і*-го входу нейрона номер *ј* у шарі  $l$  *NET*<sub>li</sub> – сигнал NET *j*-го нейрона в шарі *l*,  $OUT_{li}$  – вхідний сигнал нейрона,  $\lambda$ >0– коефіцієнт крутості безупинної функції  $f(net)$  біля  $net=0.5$ .

Таблиця 1

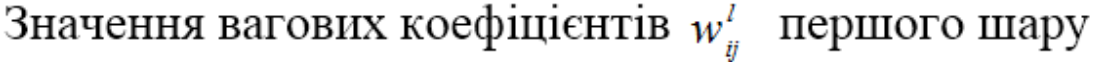

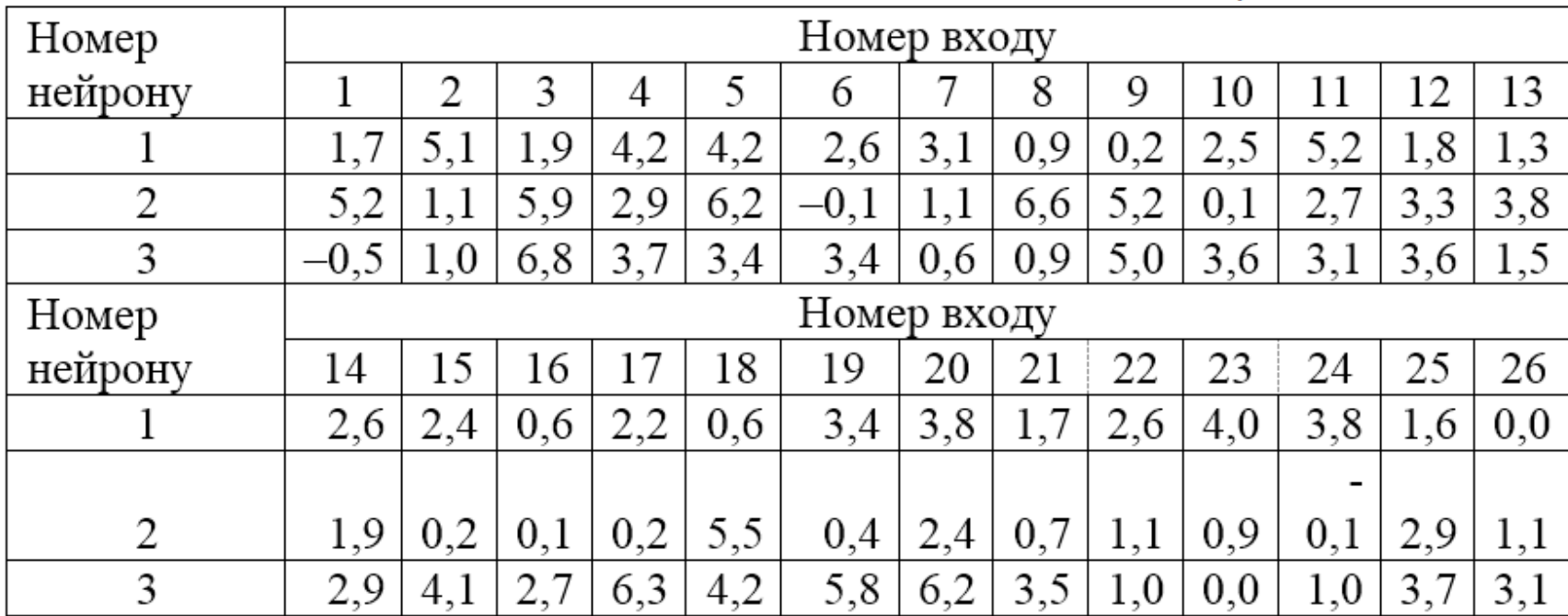

Таблиця 2

Значення вагових коефіцієнтів  $w_i^l$  другого шару

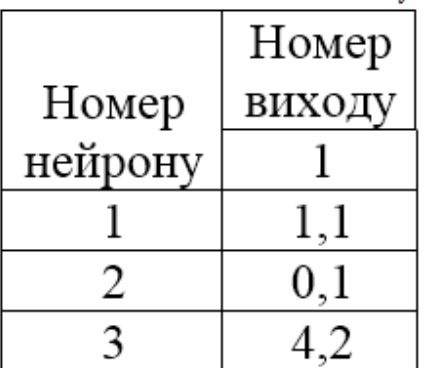

## Приклад імітаційного моделювання

Отже, сформуємо концептуальну модель, яка враховує таке:

1. Випуск продукції пов'язаний з експлуатаційними витратами (випадкова величина R<sub>aach</sub>), котрі мають (за гіпотезою) нормальний закон розподиту із заданими параметрами: математичним сподіванням витрат (m<sub>axk</sub>) і середньоквадратичним відхиленням витрат (o<sub>cach</sub>);

2. Місткість ринку, де має реалізуватись продукція підприємства, також є випадковою величиною ( $R_{\text{max}}$ ), яка має (за припущенням) нормальний закон розподілу із заданими параметрами: математичним сподіванням місткості ринку (т<sub>ут)</sub> і середньоквадратичним відхиленням місткості ринку  $(\sigma_{\nu\nu})$ ;

3. Частка підприємства на ринку є невизначеною і може бути задана деякою випадковою величиною з певною функцією розподілу (наприклад інтервально-рівномірною функцією);

4. Вважатимемо, що прибуток підприємства є випадковою величиною  $(R_{\text{prof}})$ , котра визначається з виразу:

$$
R_{prof} = R_{ryn} \cdot d_{ryn} - R_{rach}, \qquad (3.9)
$$

де R<sub>prof</sub> — випадкова величина прибутку підприємства; Влад випадкова величина місткості ринку;  $d_{\text{aux}}$  — випадкова величина частки ринку підприємства;  $g_{\text{max},k}$  — випадкова величина експлуатаційних витрат підприємства.

Результуючими характеристиками моделі вважатимемо:

 $\bullet$  суму значень  $R_{prof}^{i}$  випадкової величини  $R_{prof}$  для  $N_p$  реалізацій (імітаційних прогонів):

$$
S_{prof} = \sum_{i=1}^{N_g} R_{prof}^i; \tag{3.10}
$$

• суму квадратів значень випадкової величини прибутку для  $N_p$  реалізацій (імітаційних прогонів):

$$
S_{proj}^{2} = \sum_{i=1}^{N_p} (R_{proj}^{i})^{2}.
$$
 (3.11)

Показником ефективності функціонування підприємства оберемо гарантований прибуток за заданого рівня ризику, який визначатимемо за формулою:

$$
G_{prof} = m_{prof} - k_{\alpha} \cdot \sigma_{prof},
$$

де *G<sub>ataf</sub>* — гарантований обсяг прибутку згідно із заданим значенням показника ризику  $\alpha$ ;  $m_{\text{prof}}$  — оцінка математичного сподівання прибутку

$$
m_{prof} = \frac{S_{prof}}{N_p};
$$

 $\sigma_{\text{max}}$ — оцінка середньоквадратичного відхилення прибутку:

$$
\sigma_{\text{prof}} = \sqrt{\frac{1}{N_p - 1} (S_{\text{prof}}^2 - N_p m_{\text{prof}}^2)};
$$
\n(3.12)

 $k_{\alpha}$  — квантиль, нормального закону розподилу відповідно до заданого значення компоненти  $(\alpha)$  вектора ризику, наприклад, якщо  $\alpha = 0.1$ , то  $k_{\alpha} = 1.28$  (визначається за таблицями щільності нормального закону розполілу).

24

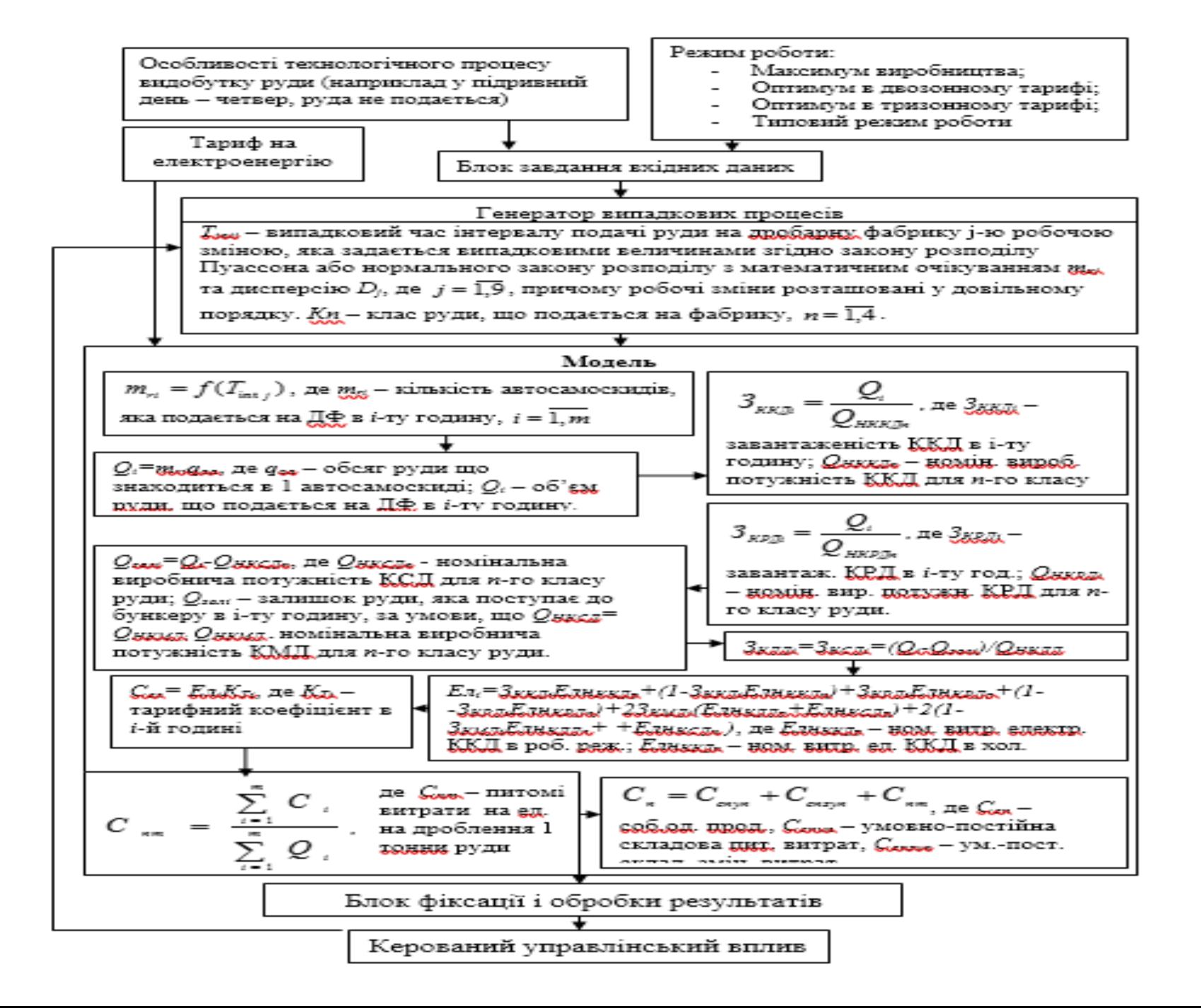

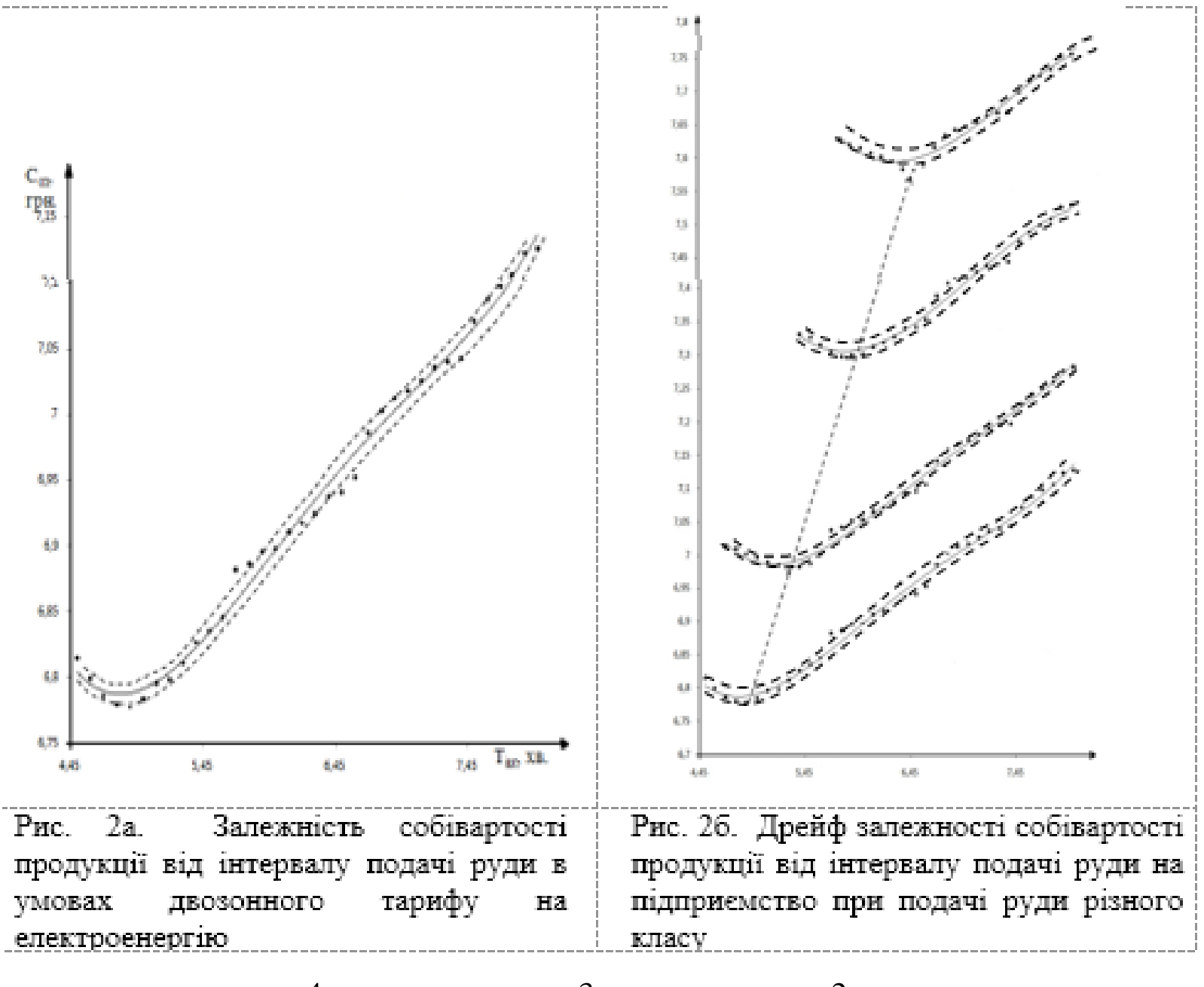

$$
C_{\text{cn}} = 0.009188T_{\text{int}}^4 - 0.23941T_{\text{int}}^3 + 2.3215T_{\text{int}}^2 - 9.8125T_{\text{int}} + 22
$$

# Нечіткі моделі

### Функція приналежності *A* = {*x*/*mA*(*x*)>0}**.**

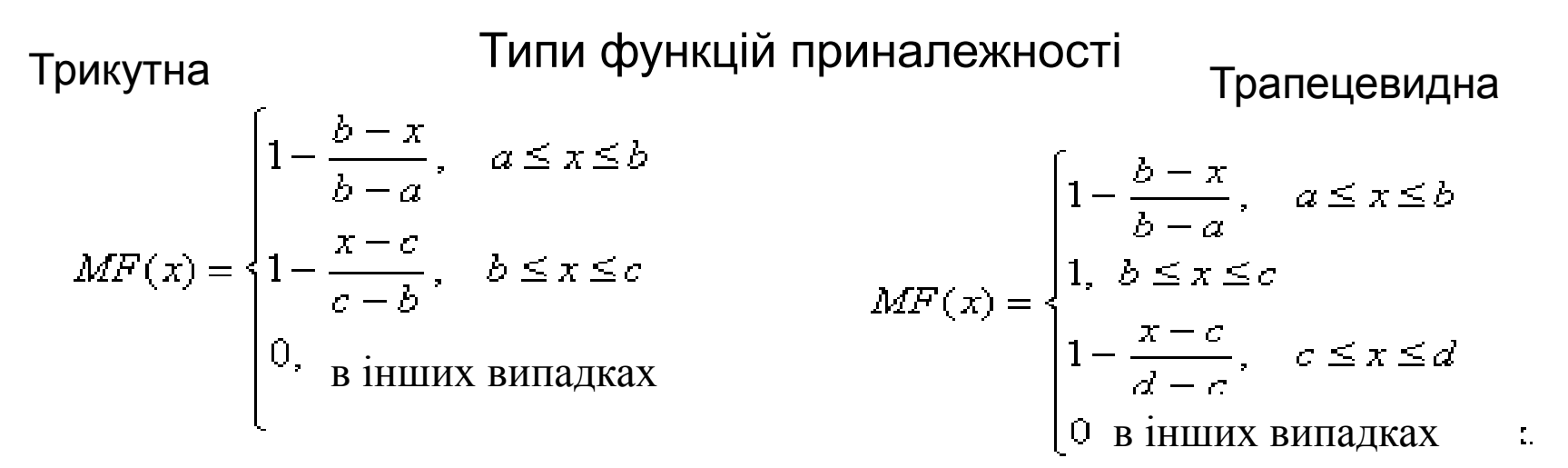

Гаусіана

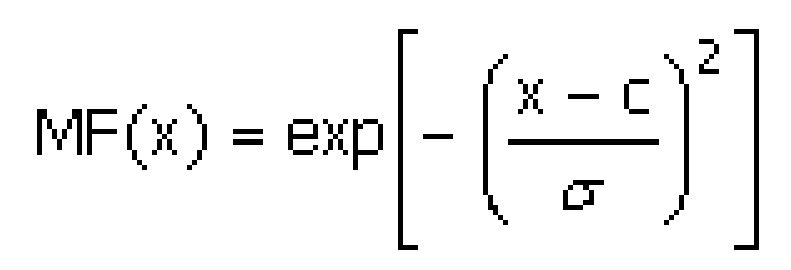

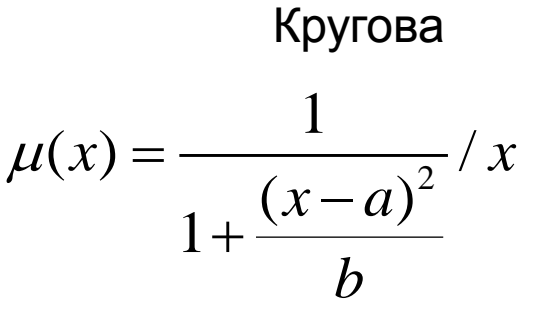

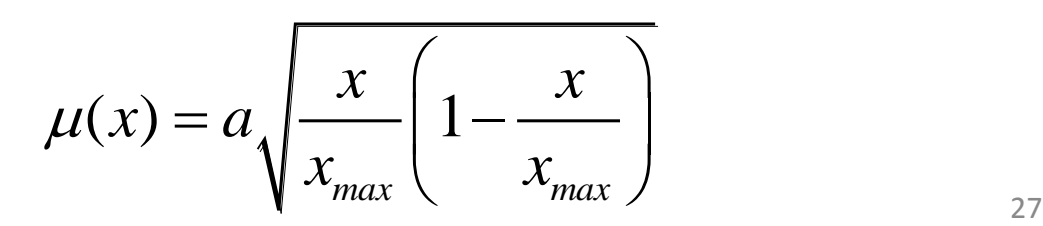

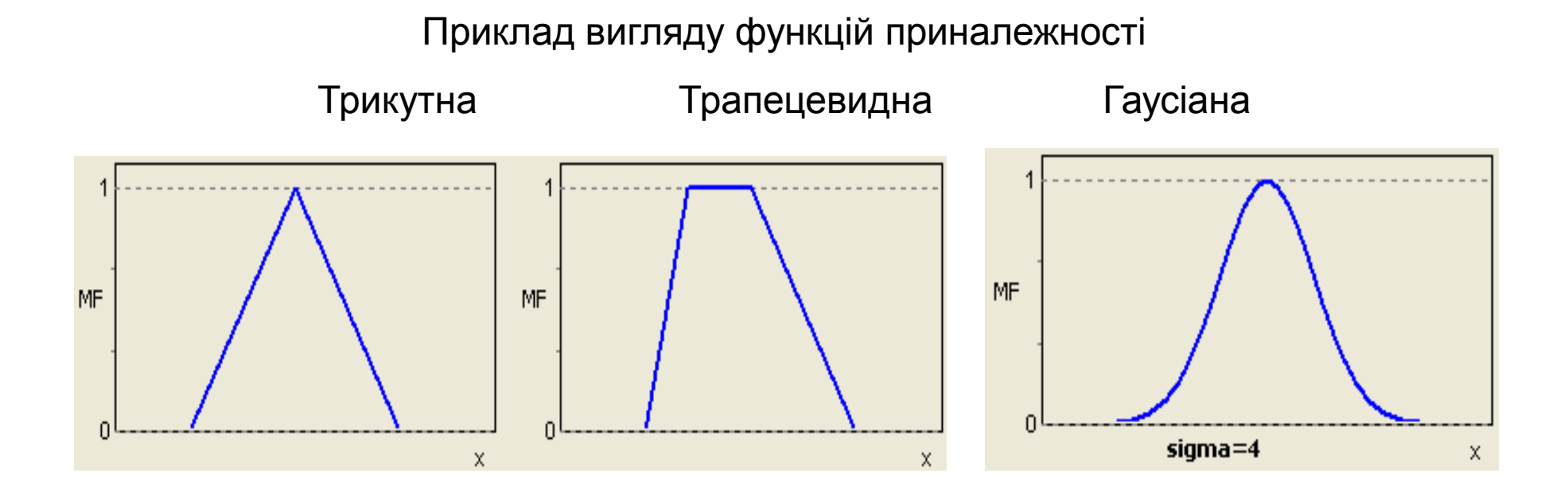

Структура нечіткої системи управління ЯКЩО *x*<sup>1</sup> це *A*<sup>1</sup> . І/АБО . *x*<sup>2</sup> це *A*<sup>2</sup> , ТО *у* це *B*.

#### Нечіткий вивід за Мамдані

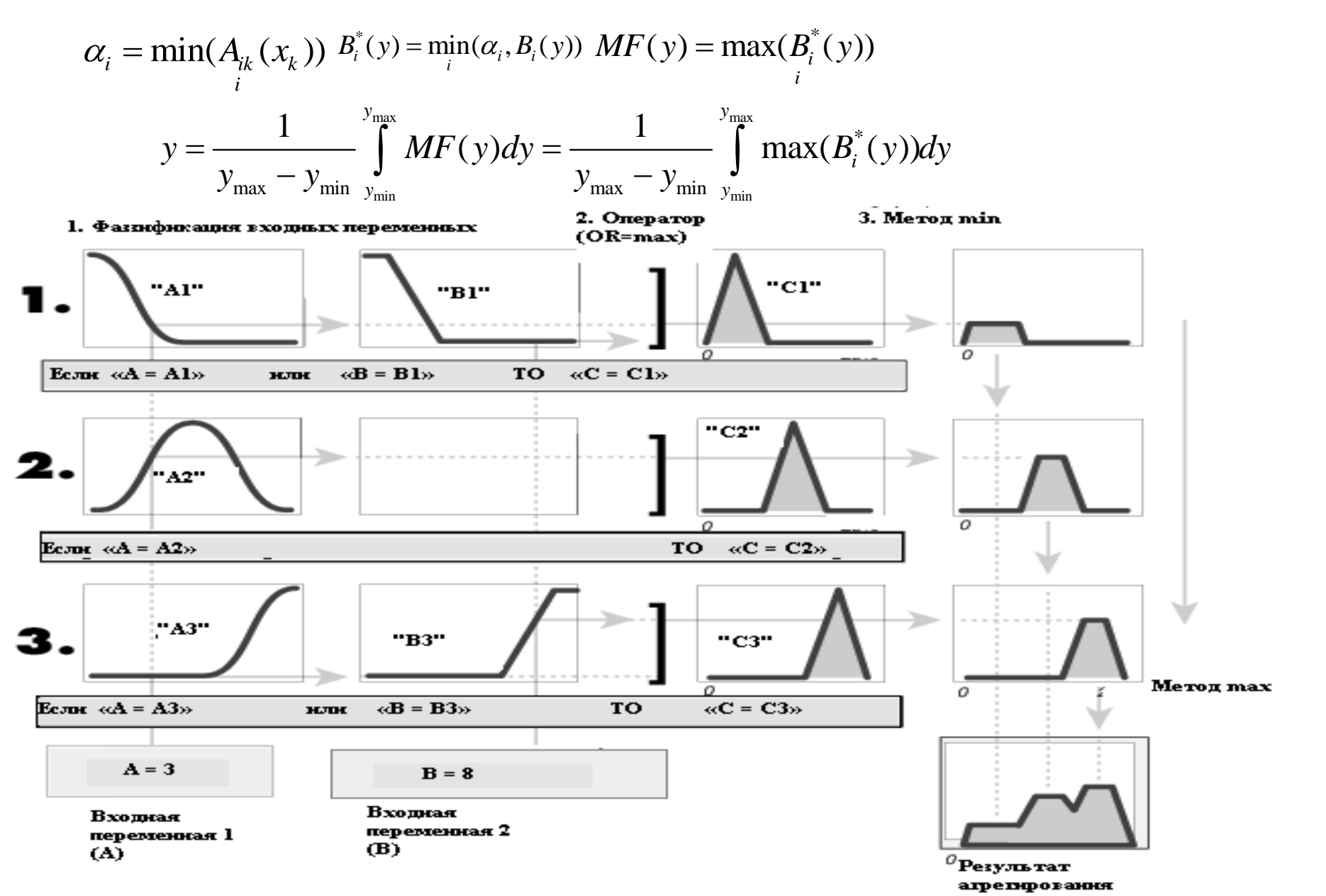

#### **ПЛАНИ ЕКСПЕРИМЕНТІВ ДЛЯ КІЛЬКОСТІ ФАКТОРІВ:**

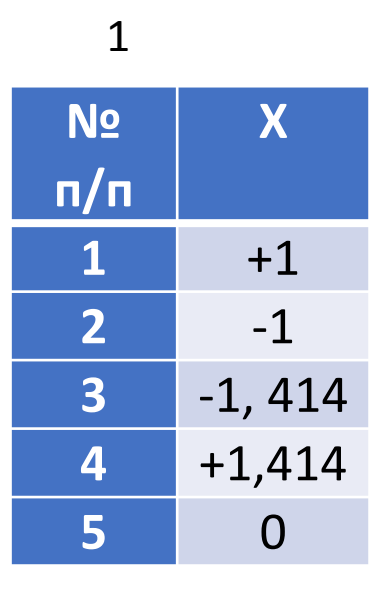

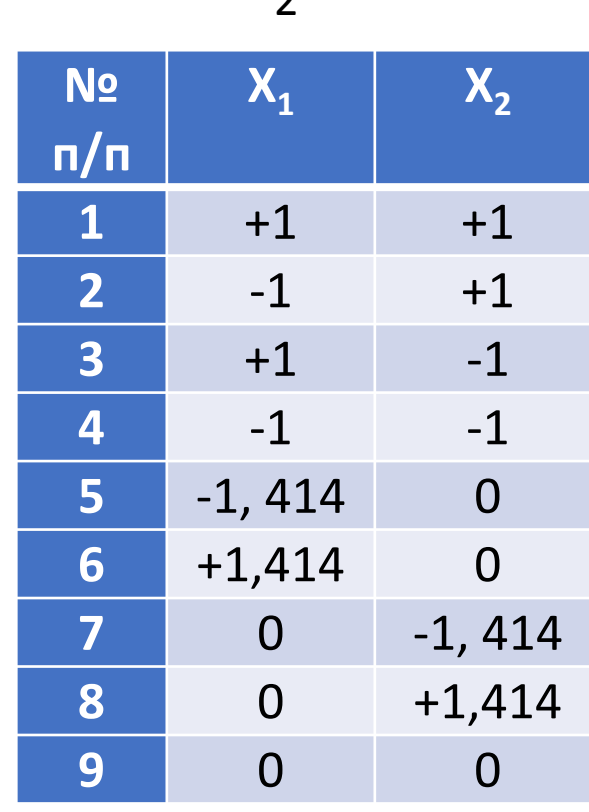

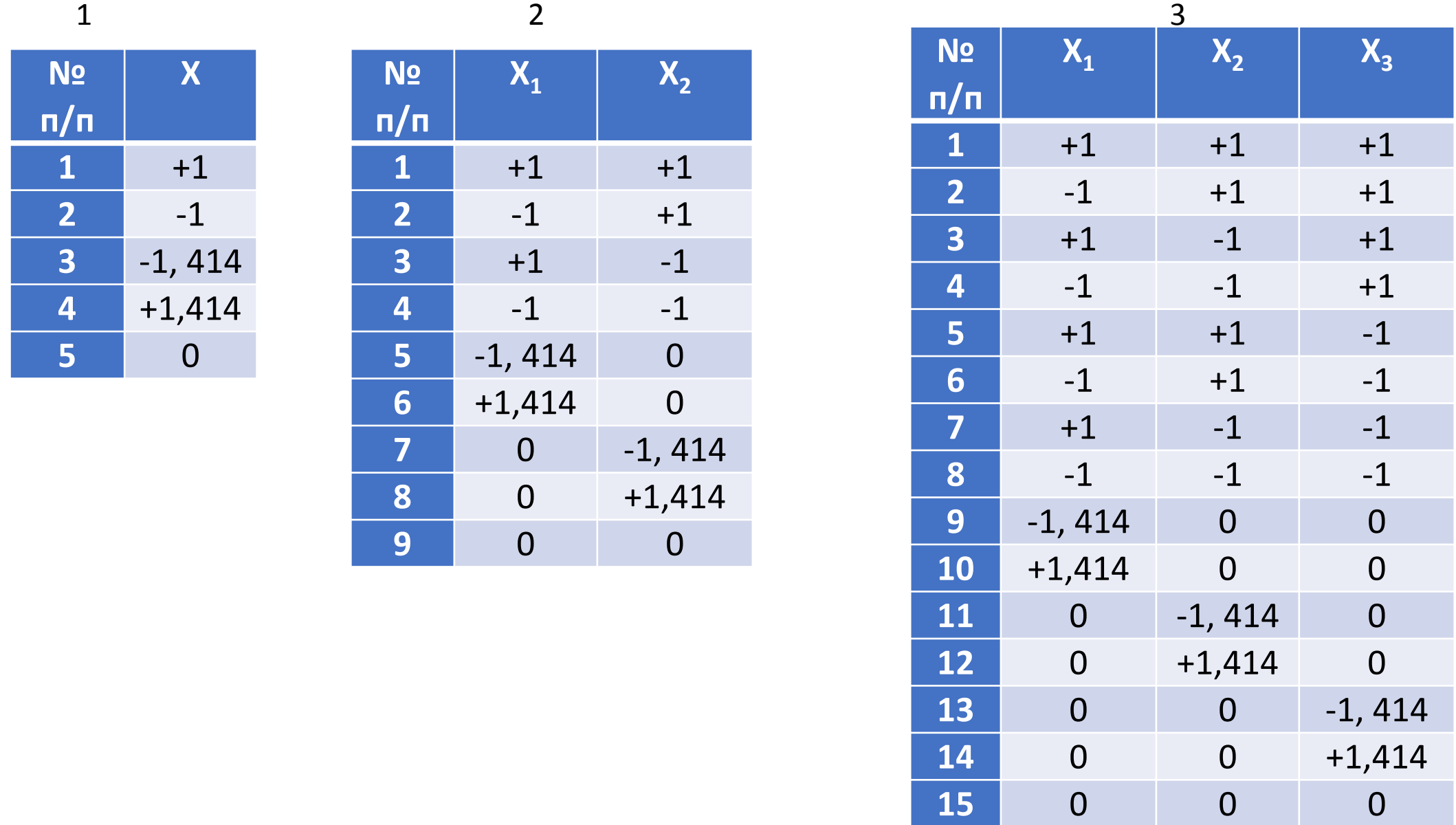

ЯКІ ОПИСУЮТЬСЯ **ФОРМУЛАМИ** ДЛЯ КІЛЬКОСТІ *<u>OAKTOPIB:</u>* 

3

 $\mathbf{1}$  $y = a_0 + a_1 x + a_{11} x^2$ 

$$
y = a_0 + a_1x_1 + a_2x_2 + a_{12}x_1x_2 + a_{11}x^2 + a_{22}x^2
$$

$$
y = a_0 + a_1x_1 + a_2x_2 + a_3x_3 + a_{12}x_1x_2 + a_{13}x_1x_3 + a_{23}x_2x_3
$$
  

$$
a_{123}x_1x_2x_3 + a_{11}x_1^2 + a_{22}x_2^2 + a_{33}x_3^2
$$

31

# Кластерний аналіз

Відстані між двома об'єктами

$$
d_S(x_i; y_i) = \left(\sum_{i=1}^{Nf} |x_i - y_i|^p\right)^{\frac{1}{r}}
$$

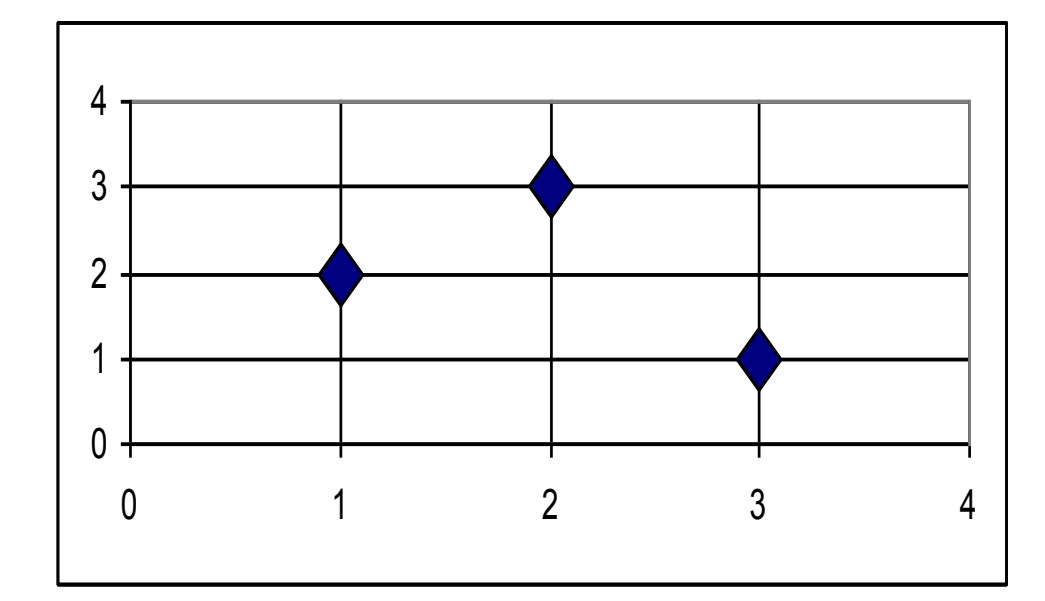

Представлення трьох об'єктів, як точок на площині

$$
d_M(x_i; y_i) = \sqrt{\sum_{i=1}^{Nf} (\sqrt{x_i} - \sqrt{y_i})^2}
$$

$$
d_E(x_i; y_i) = \sqrt{\sum_{i=1}^{Nf} (x_i - y_i)^2}
$$

$$
d_{XEM}(x_i; y_i) = \sum_{i=1}^{Nf} (x_i - y_i)
$$

$$
d_{SUP}(x_i; y_i) = SUP|x_i - y_i|
$$

$$
d_{L}(x_{i}; y_{i}) = \sum_{i=1}^{Nf} |x_{i} - y_{i}|
$$

# Кластеризація повним перебором об'єктів<br>  $Z = \sum_{i=1}^{N} \sum_{j=1}^{N} q_{ij} d_{ij} \rightarrow \max$   $\sum_{i=1}^{N_0} q_{ij} \leq N_0$   $\sum_{j=1}^{N_0} q_{ij} = 1$

$$
\sum_{i=1}^{N_0}\sum_{j=1}^{N_0}q^{}_{ij}=N^{}_0
$$

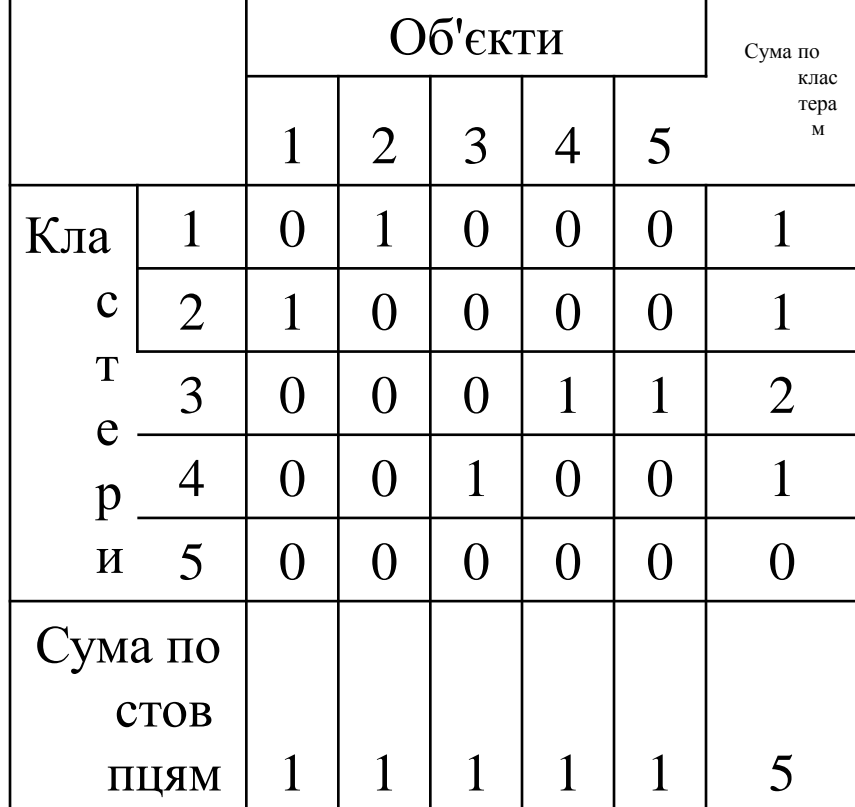

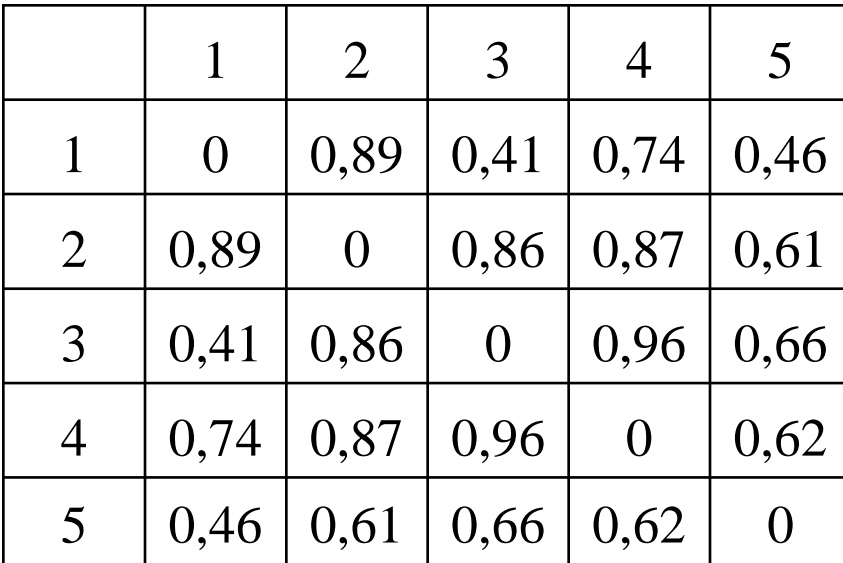

# Кластерний аналіз із застосуванням пакету Statistika

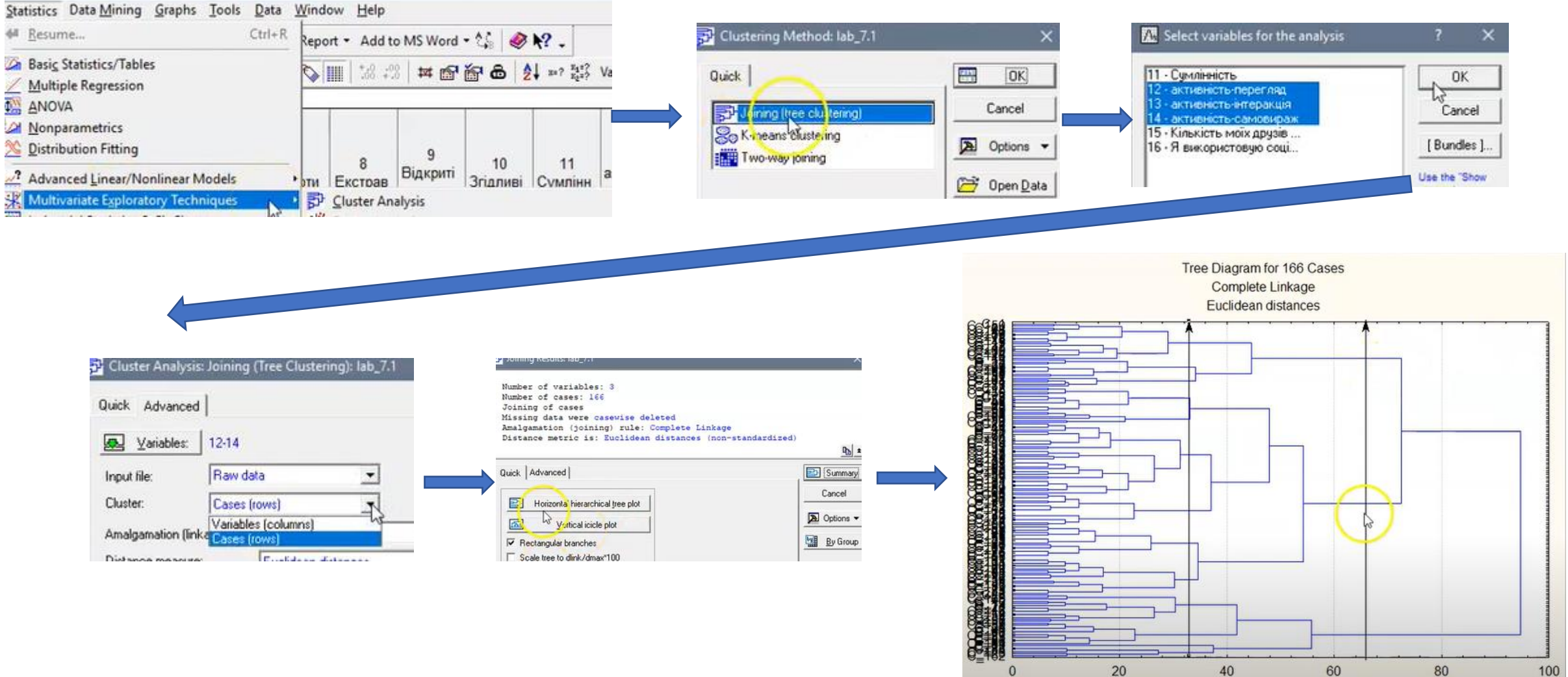

Лекція з подробицями використання пакету

https://www.youtube.com/watch?v=c6UaIu5JL7I&ab channel=IrynaKryvenko